**XBRL** 

平成 16 2 12

 $15$ 

記述言語 XBRL で定義された財務諸表を計算・書式変換する言語処理系の提案と実現

XBRL(eXtensible Business Reporting Language)

 $XBRL$ 

# $XBRL$

 $XBRL$ 

には XBRL の持つ複雑な構造を容易に扱う手段が存在しないため,変換を行うプログラム

#### $XBRL$

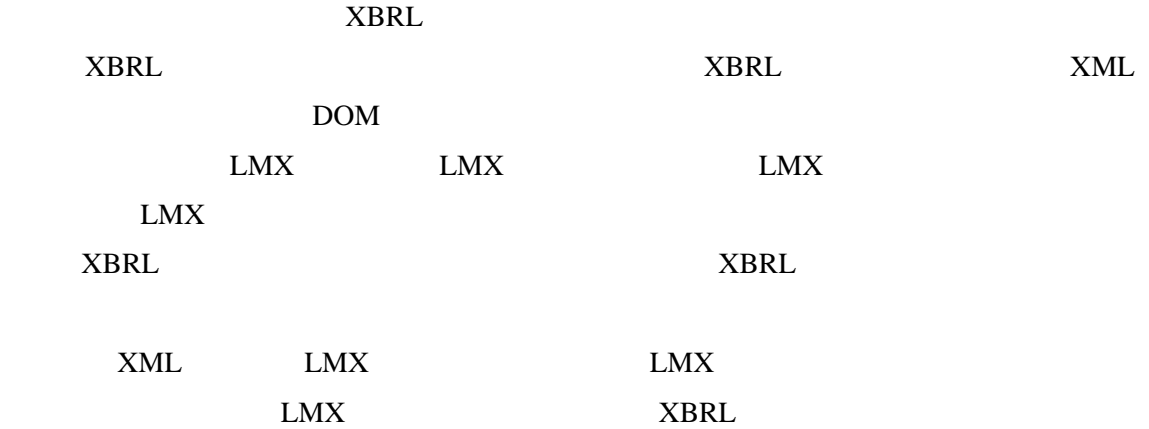

XBRL

(Programing Language)

(Interpreter)

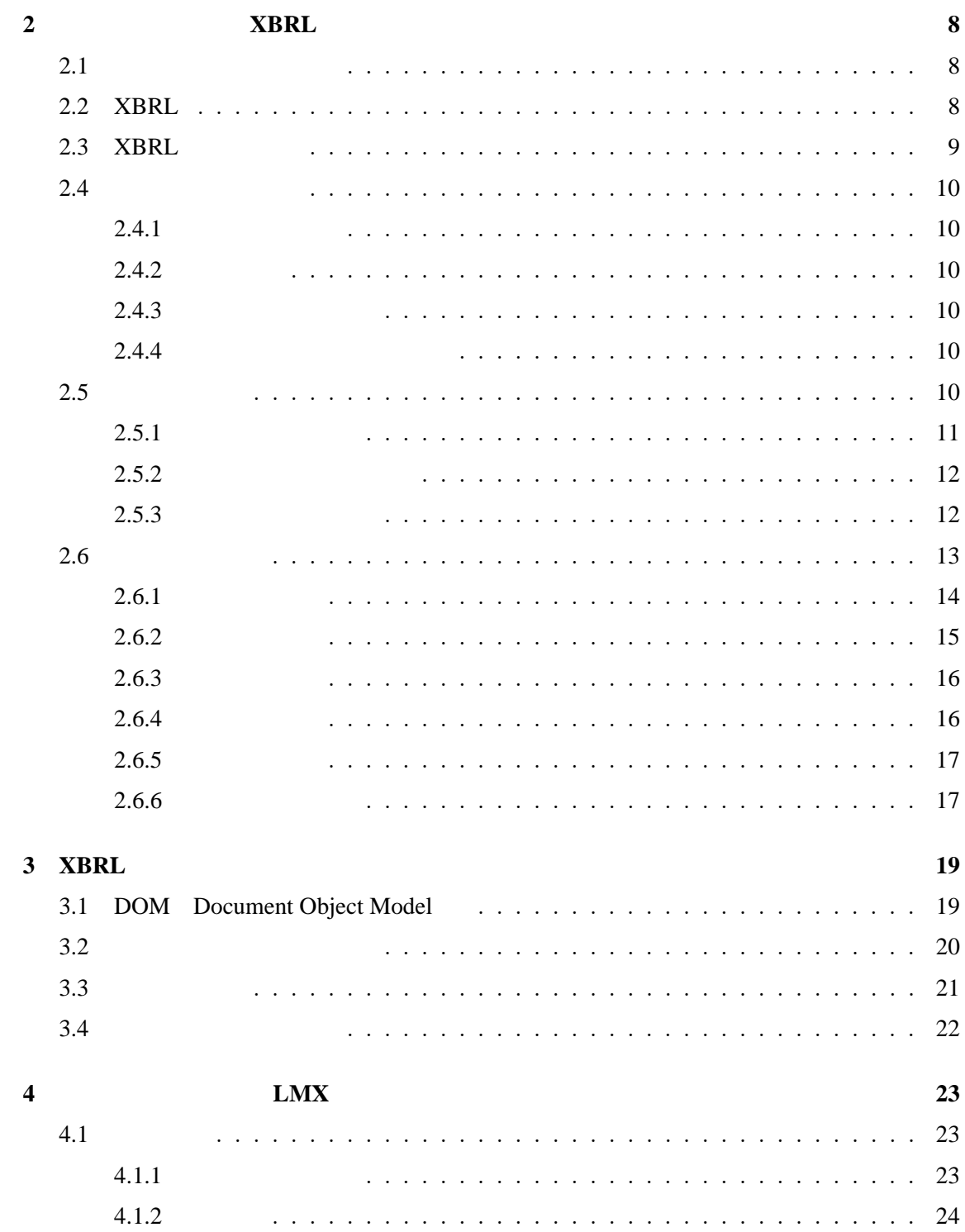

 $\mathbf{1}$ 

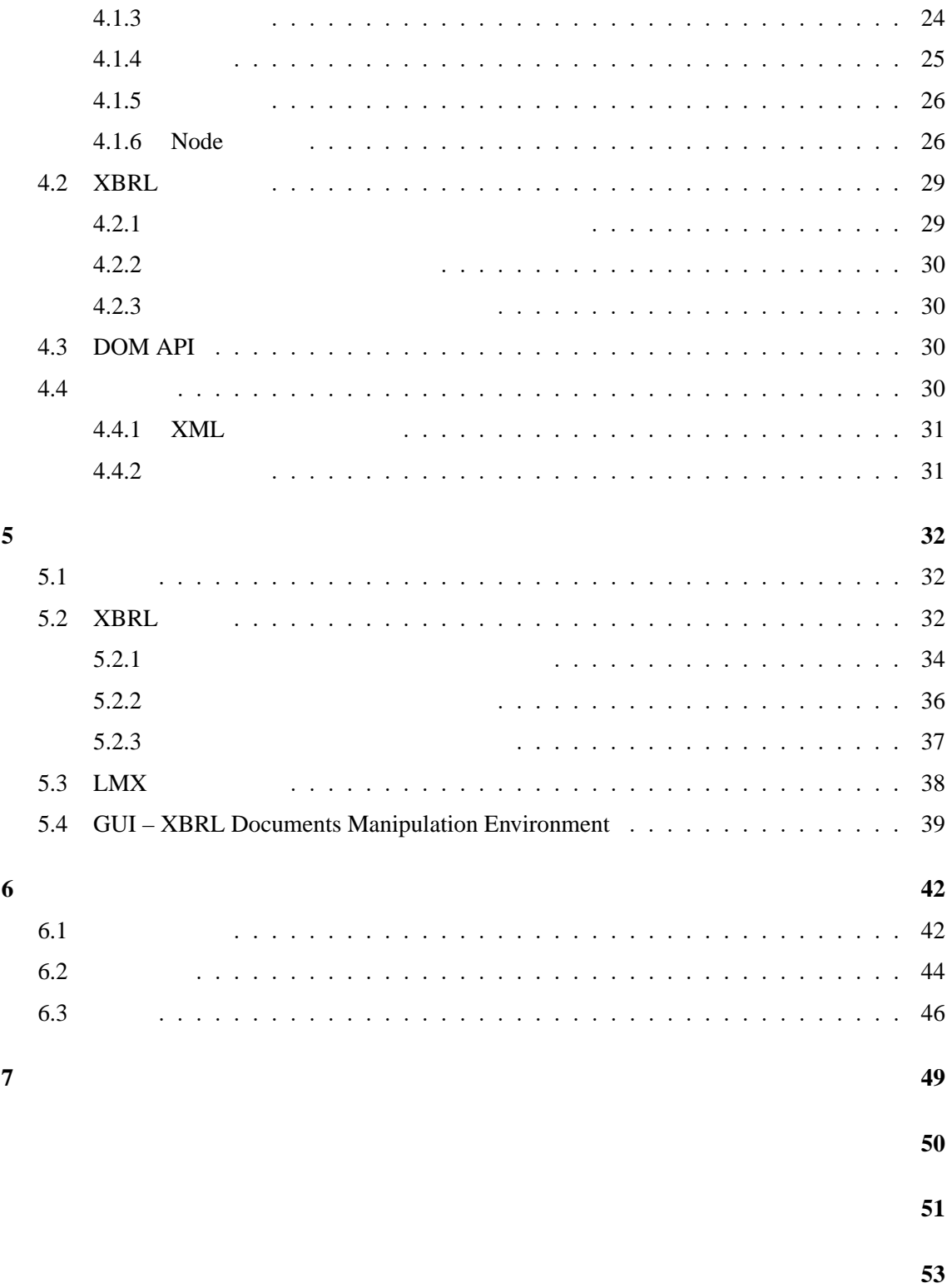

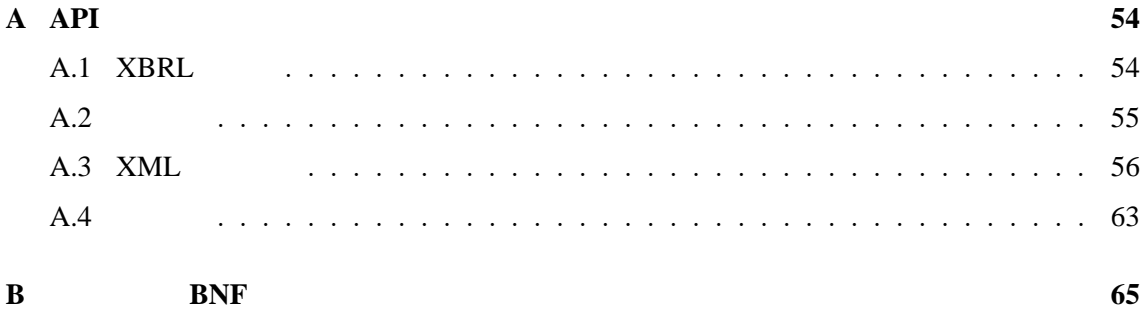

トイングレストランド HTML PDF

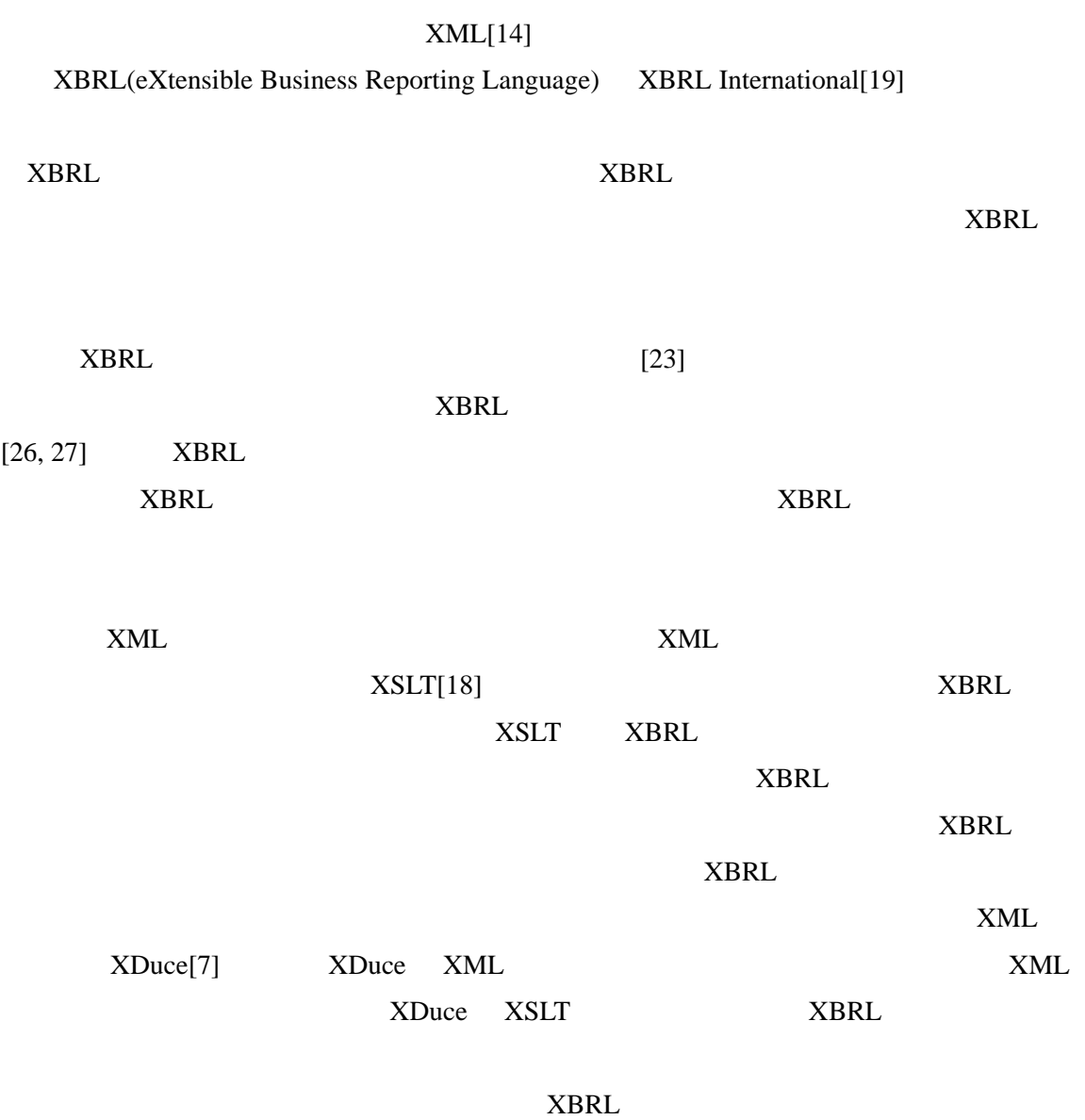

 $\mathbf{1}$ 

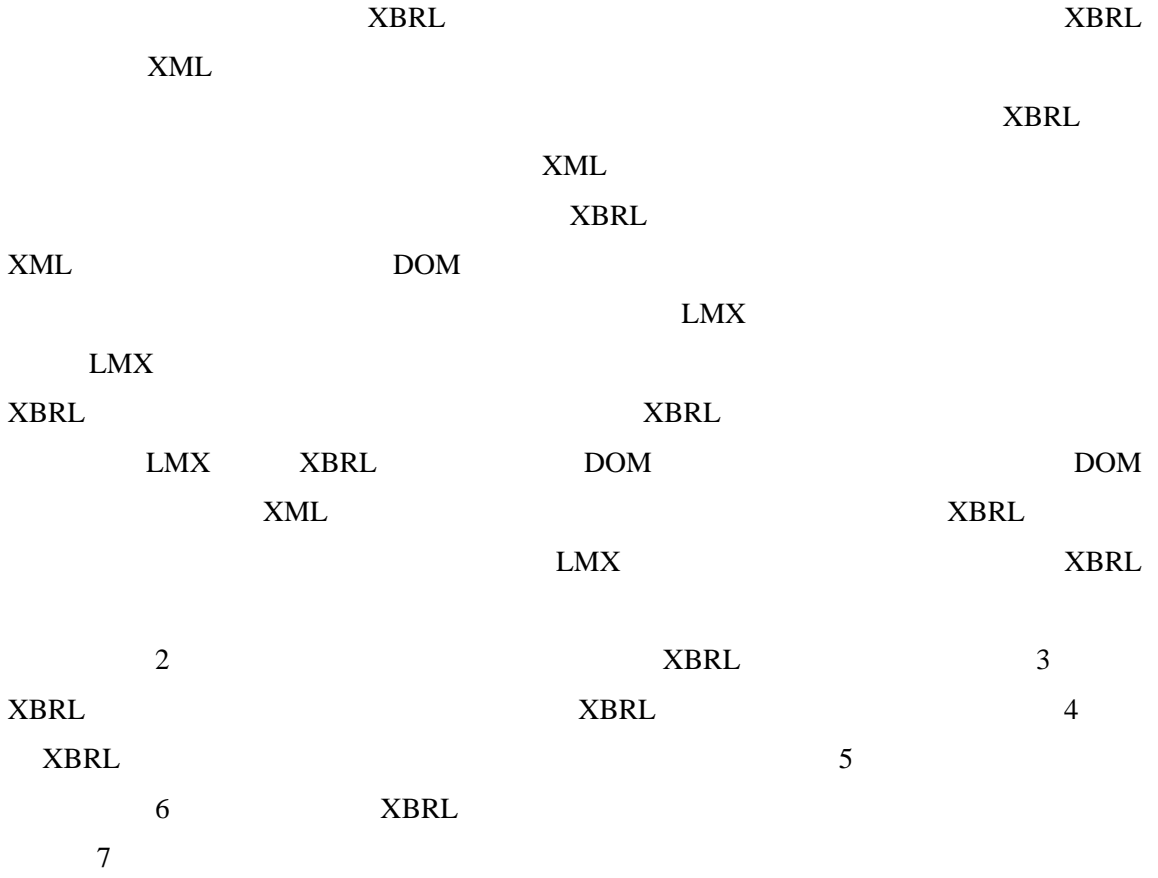

 $XBRL$  XBRL  $XBRL$ 

 $XBRL$   $XBRL$   $XBRL$ 

**2.1** 財務情報と財務諸表

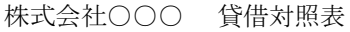

 $\mathbf 1$ 

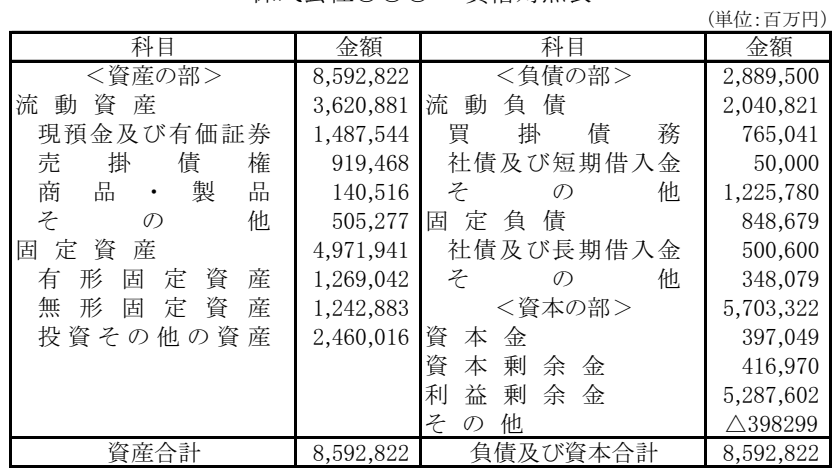

 $1:$ 

#### **2.2 XBRL**

web  $EDINET[24]$  EDINET

Electronic Disclosure for Investors' NETwork

の開示書類に関する電子開示システムである.EDINET は,金融庁より行政サービスの一環

として提供され,EDINET システムに提出された開示書類について,インターネット上にお

#### EDINET PDF PDF

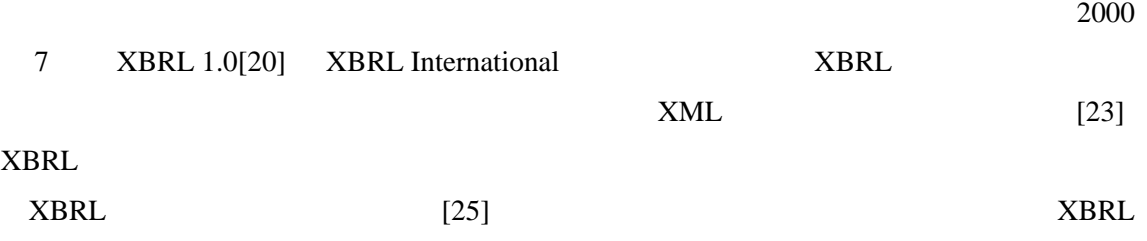

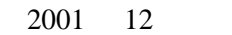

 $XBRL$  2.0

#### **2.3 XBRL**

XBRL 文書はインスタンス文書とタクソノミ文書から構成される.タクソノミ文書はタク

 $($  5  $XBRL$ 

 $2$  XBRL

 $XBRL$  2.0[20]

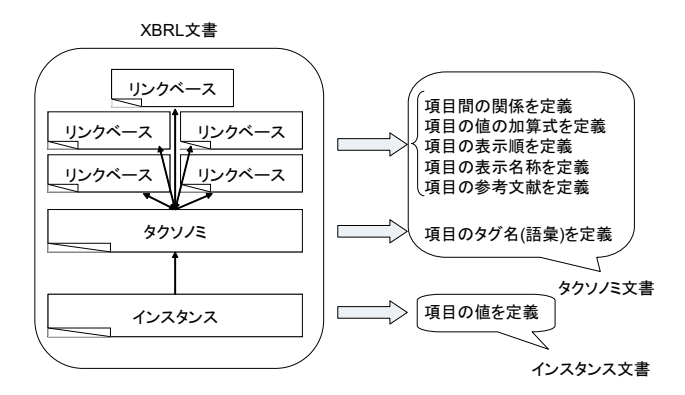

2: XBRL

 $XML$ 

### **2.4.1**

 $(group)$ 

### $2.4.2$

numericContext nonNumericContext

#### 2.4.3

(numericContext) (nonNumericContext) 2

#### **2.4.4**

 $XML$  3  $\overline{3}$  6  $c1$  id **2.5**  $($  and  $)$  xML  $[17]$ 

```
\ll?xml version="1.0" ?><xbrli:group
     xmlns:xbrli="http://www.xbrl.org/2001/instance"
      xmlns:jp-bs="http://www.xbrl-jp.org/taxonomy/jp/fr/common/bs/2003-08-31"
      xmlns:xsi="http://www.w3.org/2001/XMLSchema-instance"
      xsi:schemaLocation="http://www.xbrl-jp.org/taxonomy/jp/fr/common/bs/2003-08-31 jp-bs-2003-08-31.xsd">
   \langle!-- Item-Element starts here -->
   <code>\langlejp-bs:Assets numericContext=\degreec1\degree>8592822000000\langle/jp-bs:Assets\rangle</code>
   ...<br><jp-bs:CurrentAssets numericContext="c1">3620881000000</jp-bs:CurrentAssets>
  \langle jp-bs:FixedAssets numericContext="c1">4971941000000\langle jp-bs:FixedAssets>
   .<br><jp-bs:LiabilitiesStockholdersEquity numericContext="c1">8592822000000</jp-bs:LiabilitiesStockholdersEquity>
  \zetajp-bs:Liabilities numericContext="c1">2889500000000\zeta/jp-bs:Liabilities>
  \frac{L}{2} = \frac{L}{2} = \frac{L}{2} = \frac{L}{2} = \frac{L}{2} = \frac{L}{2} = \frac{L}{2} = \frac{L}{2} = \frac{L}{2} = \frac{L}{2} = \frac{L}{2} = \frac{L}{2} = \frac{L}{2} = \frac{L}{2} = \frac{L}{2} = \frac{L}{2} = \frac{L}{2} = \frac{L}{2} = \frac{L\langle!-- Context-Element starts here -->
   \langlexbrli:numericContext id="c1" precision="18" cwa="true"\rangle\langlexbrli:entity>
        zhillenting.<br>Zubrli:identifier_scheme="">SAMPLE</xbrli:identifier>
     \langle xbrli:entity>
     <xbrli:period>
        \langle xbr \, I \, i : \text{instant} \rangle2003-03-31\langle xbr \, I \, i : \text{instant} \rangle\langle/xbrli:period>
     \langle xbr1i:unit \rangle\langle xbr1i:measure>1S04217:JPY\langle xbr1i:measure>
     \langlexbrli:unit>
  \langle/xbrli: numericContext>
\langle x\ranglexbrli:group
```
 $3:$ 

#### **2.5.1**

 $6$ 

 $XBRL 2.0$  1

 $1:$ 

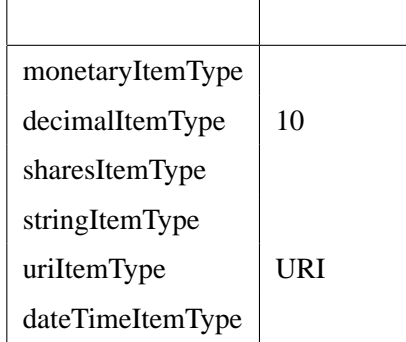

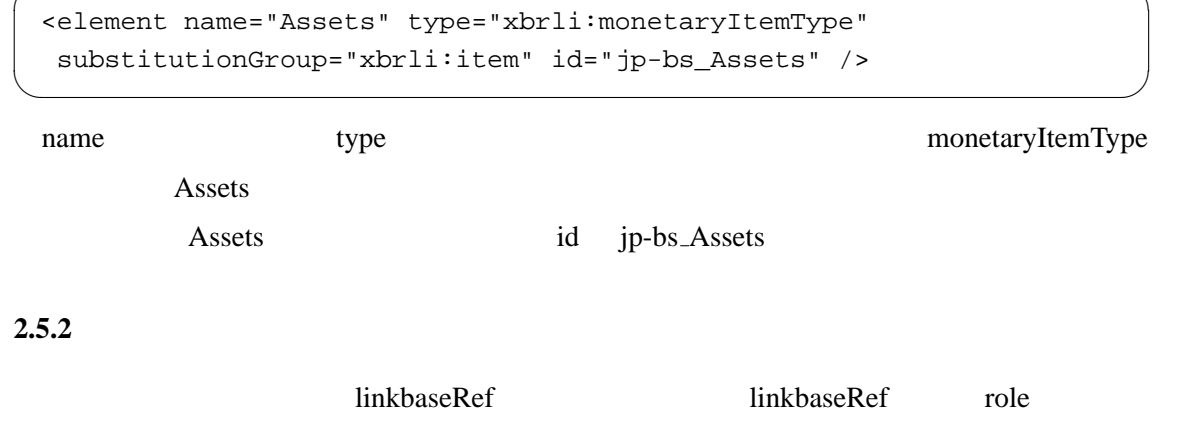

✓ ✏

 $\operatorname{href}$ 

```
<annotation>
 <appinfo>
  <link:linkbaseRef
  xlink:type="simple"
  xlink:arcrole="http://www.w3.org/1999/xlink/properties/linkbase"
  xlink:actuate="onRequest"
  xlink:role="http://www.xbrl.org/linkprops/linkRef/definition"
  xlink:href="jp-bs-2003-08-31_definition.xml">
  Links for definition relationship</link:linkbaseRef>
 </appinfo>
</annotation>
```
✒ ✑

 $\sim$ 

2.5.3

 $\overline{\phantom{a}}$ 

import with the contract of the contract of the contract of the contract of the contract of the contract of the contract of the contract of the contract of the contract of the contract of the contract of the contract of th

```
<import namespace=
    "http://www.xbrl-jp.org/taxonomy/jp/fr/common/bs/2003-08-31"
 schemaLocation="jp-bs-2003-08-31.xsd" />
 <import
 namespace="http://www.xbrl-jp.org/taxonomy/jp/gcd/2003-08-31"
 schemaLocation="jp-gcd-2003-08-31.xsd" /> ✒ ✑
```
 $XBRL$  Japan [21]  $[22]$ 

 $XBRL$   $jp-bs-2003-$ 

08-31.xsd <br>
ip-gcd-2003-08-31.xsd

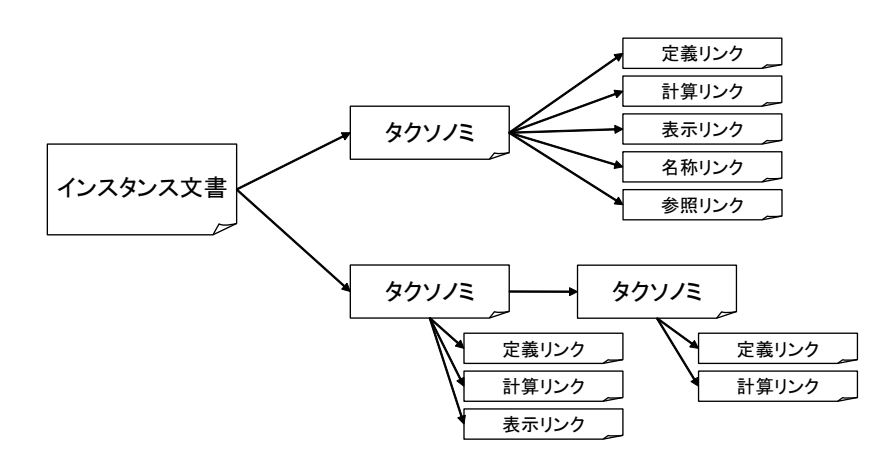

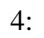

**2.6** 

# $XLink [15]$  2 5 種類がある.

 $2:$ 

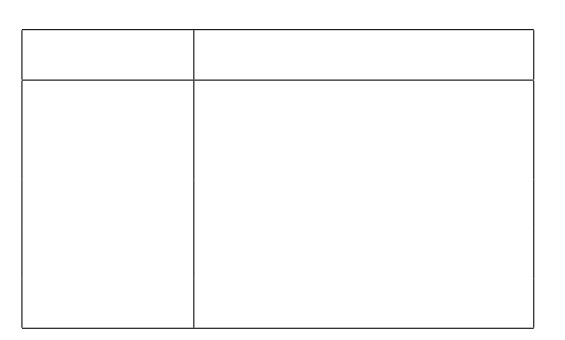

 $\overline{4}$ 

 $\log$ 

#### $\begin{array}{ccccc} \begin{array}{ccccc} \text{\textcolor{blue}{\large\textbf{}}}\end{array} & \begin{array}{ccccc} \text{\textcolor{blue}{\large\textbf{}}}\end{array} & \begin{array}{ccccc} \text{\textcolor{blue}{\large\textbf{}}}\end{array} & \begin{array}{ccccc} \text{\textcolor{blue}{\large\textbf{}}}\end{array} & \begin{array}{ccccc} \text{\textcolor{blue}{\large\textbf{}}}\end{array} & \begin{array}{ccccc} \text{\textcolor{blue}{\large\textbf{}}}\end{array} & \begin{array}{ccccc} \text{\textcolor{blue}{\large\textbf{}}}\end{array} & \begin{array}{ccccc} \$ definitionArc

```
<loc xlink:type="locator" xlink:title="Assets"
  xlink:label="jp-bs_Assets"
  xlink:href="jp-bs-2003-08-31.xsd#jp-bs_Assets"/>
 <loc xlink:type="locator" xlink:title="CurrentAssets"
  xlink:label="jp-bs_CurrentAssets"
  xlink:href="jp-bs-2003-08-31.xsd#jp-bs_CurrentAssets" />
 <definitionArc
  xlink:from="jp-bs_Assets"
  xlink:to="jp-bs_CurrentAssets"
  xlink:arcrole="http://www.xbrl.org/linkprops/arc/parent-child"
  xlink:title="Go to element jp-bs_CurrentAssets"
  xlink:type="arc" xlink:show="replace" xlink:actuate="onRequest" /> ✒ ✑
```
jp-bs-2003-08-31.xsd

ip-bs\_Assets id

jp-bs\_Assets  $j$ p-bs-2003-08-31.xsd  $j$ p-bs-2003-08-31.xsd  $j$ 

jp-bs\_CurrentAssets id

jp-bs\_CurrentAssets

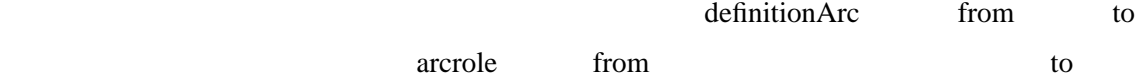

 $5$ 

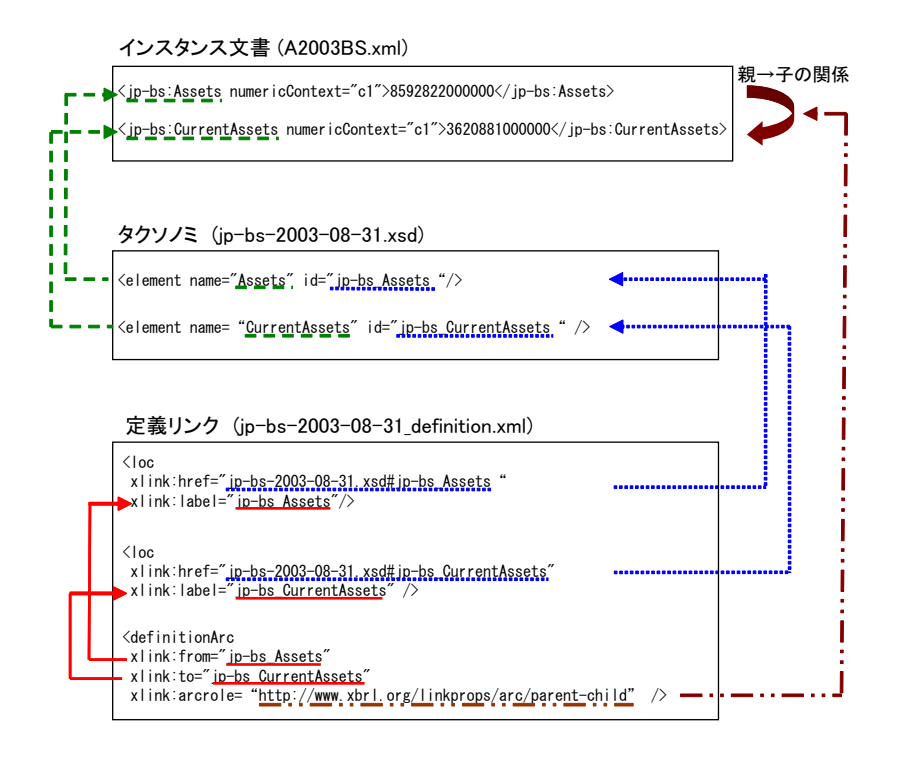

 $5:$ 

 $\sqrt{2\pi}$ 

**2.6.2** 計算リンク

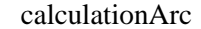

weight and the set of the set of the set of the set of the set of the set of the set of the set of the set of the set of the set of the set of the set of the set of the set of the set of the set of the set of the set of th

```
<calculationArc
 xlink:from="jp-bs_Assets"
 xlink:to="jp-bs_CurrentAssets"
 xlink:arcrole="http://www.xbrl.org/linkprops/arc/parent-child"
 weight="1"
 xlink:title="Go to element jp-bs_CurrentAssets"
 xlink:type="arc" xlink:show="replace" xlink:actuate="onRequest" /> ✒ ✑
```
Assets **Assets** Assets **CurrentAssets** 

**2.6.3** 表示リンク

 $\overline{\phantom{a}}$ 

 $XBRL$ 

presentationArc

order and the set of the set of the set of the set of the set of the set of the set of the set of the set of the set of the set of the set of the set of the set of the set of the set of the set of the set of the set of the

```
<presentationArc
 xlink:from="jp-bs_Assets"
 xlink:to="jp-bs_CurrentAssets"
 xlink:arcrole="http://www.xbrl.org/linkprops/arc/parent-child"
 order="1"
 xlink:title="Go to element jp-bs_CurrentAssets"
 xlink:type="arc" xlink:show="replace" xlink:actuate="onRequest" /> ✒ ✑
```
この例では,貸借対照表の形式に直すときにAssets(資産の部)の内訳としてCurrentAssets

**2.6.4** 

 $XBRL$ 

```
\overline{\phantom{a}}label labelArc label <br>
and label and label we have a label with the set of the set of the set of the set of the set of the set of the
 <labelArc
  xlink:from="jp-bs_Assets"
  xlink:to="jp-bs_Assets_ja"
  xlink:arcrole="http://www.xbrl.org/linkprops/arc/element-label"
  xlink:title="Go to label jp-bs_Assets_ja"
  xlink:type="arc" xlink:show="embed" xlink:actuate="onRequest" />
 <label
  xlink:type="resource"
  xlink:label="jp-bs_Assets_ja"
  xlink:title="jp-bs_Assets_ja"
  xlink:role="http://www.xbrl.org/linkprops/label/standard"
  xml:lang="ja">
(/label>
✒ ✑
```
p-bs\_Assets Assets (a)

end:lang and:lang and:lang and:lang and  $\lambda$ link:role

2.6.5

要素)を用いる. ✓ ✏

reference reference reference reference reference reference reference reference reference reference reference  $\alpha$ 

```
<referenceArc
  xlink:from="jp-bs_Assets"
  xlink:to="jp-bs_Assets_REF"
  xlink:arcrole="http://www.xbrl.org/linkprops/arc/element-reference"
  xlink:title="Go to reference jp-bs_Assets_REF"
  xlink:type="arc" xlink:show="embed" xlink:actuate="onRequest" />
 <reference
  xlink:type="resource"
  xlink:label="jp-bs_Assets_REF"
  xlink:title="jp-bs_Assets_REF">
  <jp-bs:name xmlns:jp-bs=
     "http://www.xbrl-jp.org/taxonomy/jp/fr/common/bs/2003-08-31"
  >
\langlejp-bs:name>
 </reference> ✒ ✑
```
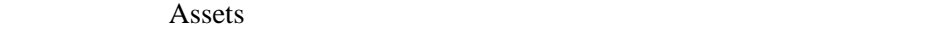

**2.6.6** 

 $\bullet$  priority

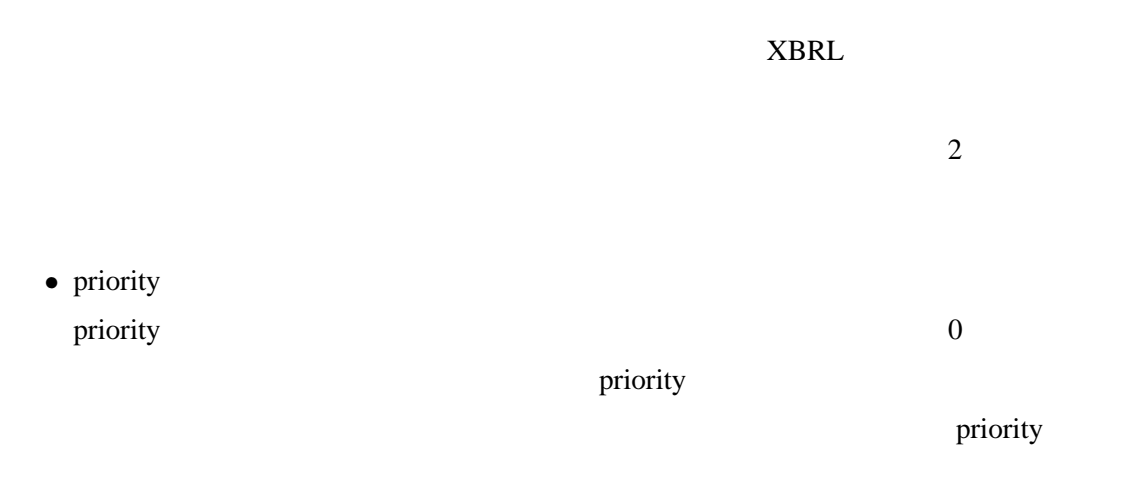

• use use required optional prohibited 3

**–** optional

use  $\overline{\mathbf{u}}$ 

**–** required

**–** prohibited

```
(1)
 <definitionArc
  xlink:from="jp-bs_Assets"
  xlink:to="jp-bs_CurrentAssets"
  xlink:arcrole="http://www.xbrl.org/linkprops/arc/parent-child"
  xlink:title="Go to element jp-bs_CurrentAssets"
  xlink:type="arc" xlink:show="replace" xlink:actuate="onRequest" />
 (2)
 <definitionArc
  priority="1"
  use="prohibited"
  xlink:from="jp-bs_Assets"
  xlink:to="jp-bs_CurrentAssets"
  xlink:title="Go to element jp-bs_CurrentAssets"
  xlink:arcrole="http://www.xbrl.org/linkprops/arc/parent-child"
  xlink:type="arc" xlink:show="replace" xlink:actuate="onRequest" /> ✒ ✑
```
✓アークの上書きの例を示す. ✏

 $2$  $(2)$   $(1)$  priority 0 priority 1 use prohibited  $(1)$ 

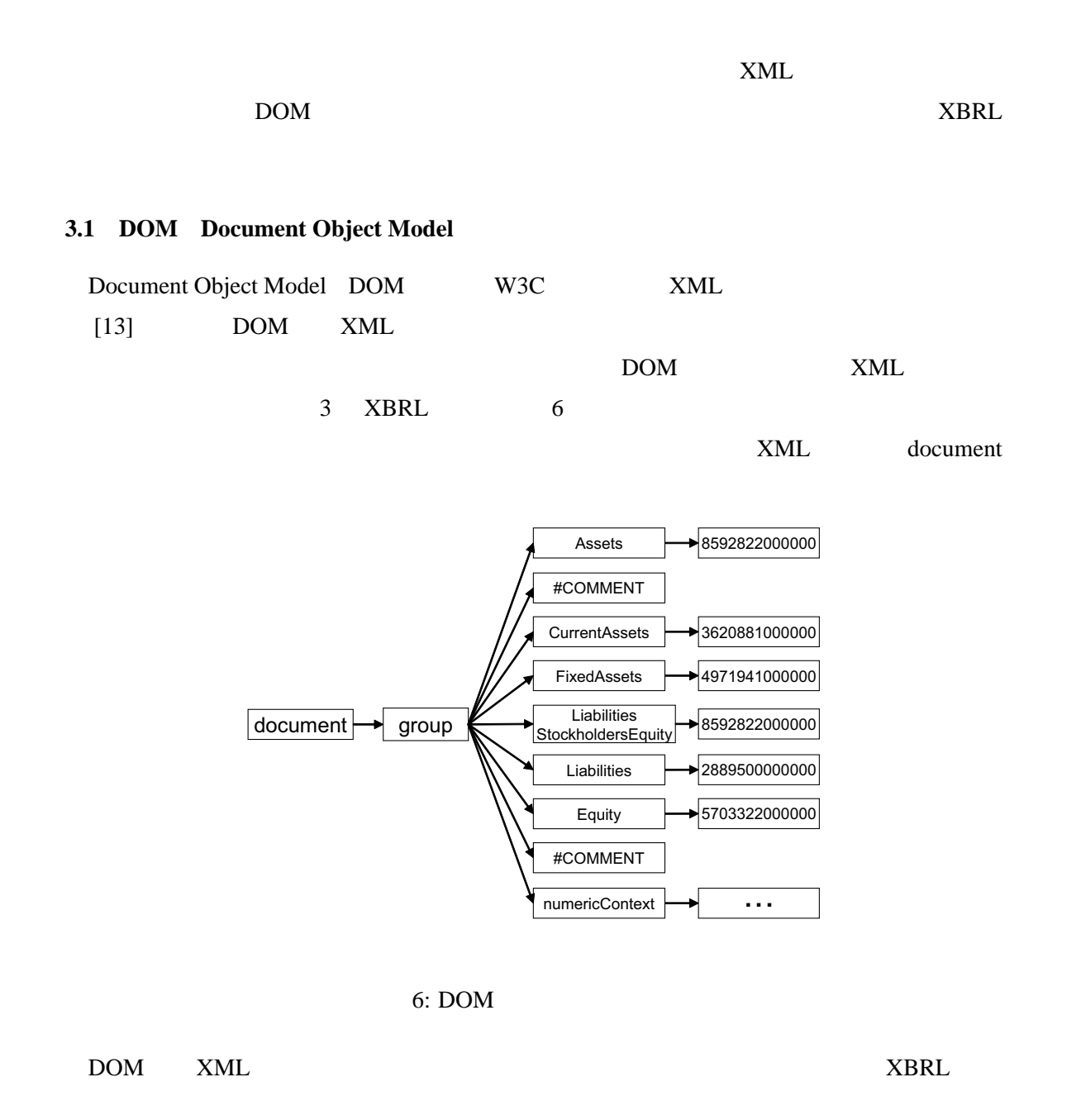

assets

1. DOM assets

2. assets  $3.$  $4.$ 

 $\rm{DOM}$ 

 $\tt DOM$ 

3.2

一般の XML 文書では,図 7 のように,マークアップされた文字列データが子要素により

 $\langle P \rangle$ text1  $\langle$ IMG src="picture.jpg" $\rangle$ text2  $\langle$ /P>

 $7:$ 

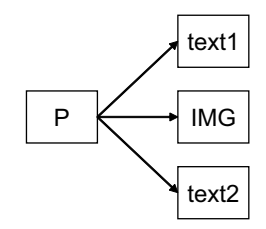

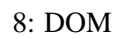

分割された文字列データやその順番も保持するため,DOM ツリーでは文字列データを,

7 XML

DOM ツリーを構築すると図 8 のようになる.しかし,インスタンス文書に記された項目要

- $\bullet$
- $\bullet$
- $\bullet$

 $\rm{DOM}$ 

3.3

 $XBRL$ 

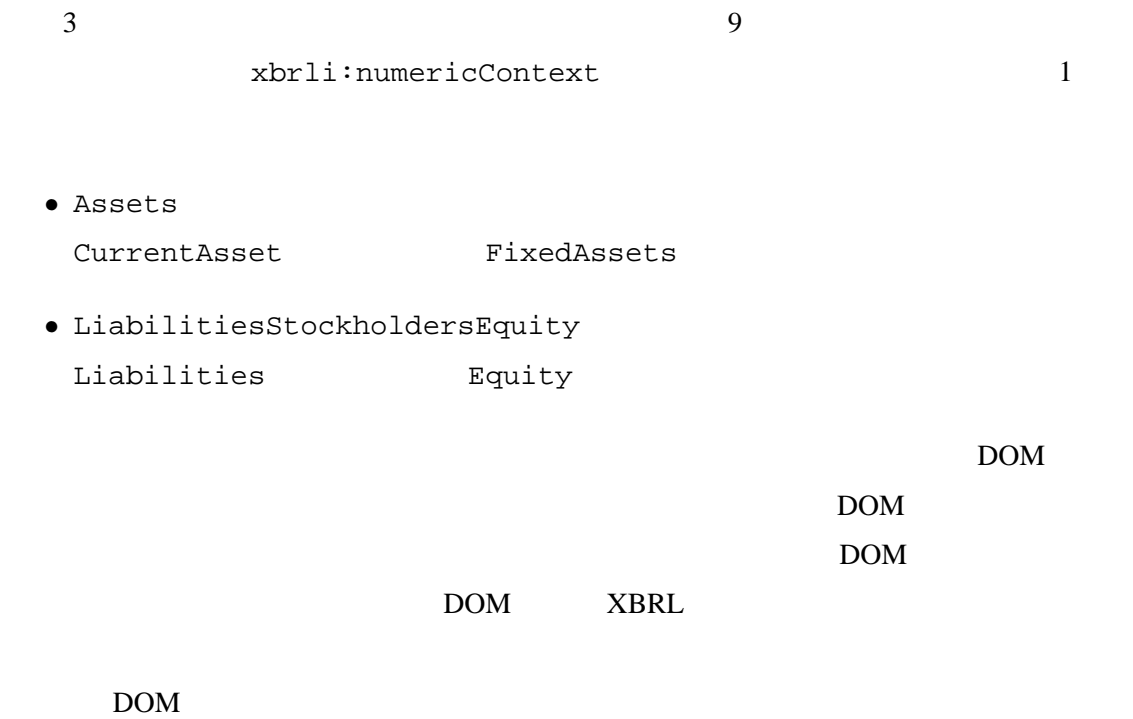

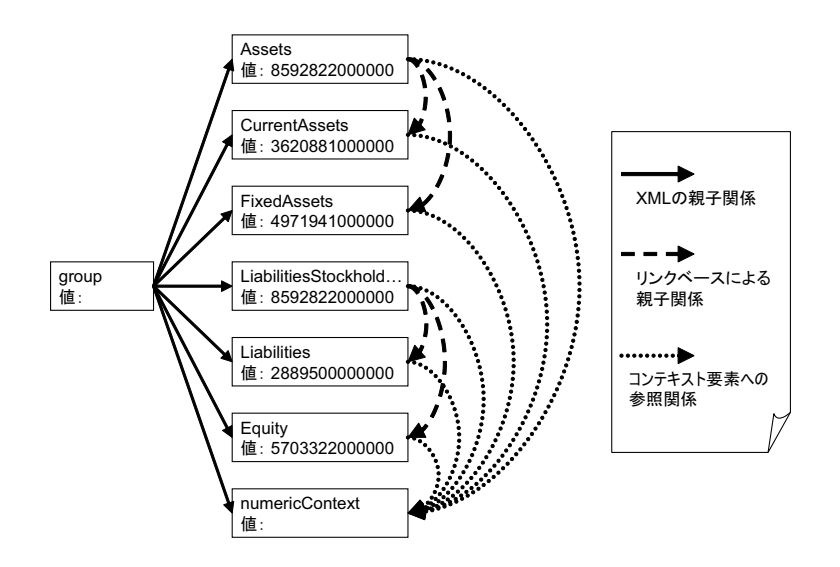

 $9:$ 

3.4

 $\overline{\mathbf{3}}$ 

 $\bullet$ 

 $\bullet$ 

 $\bullet$ 

 $XML$  0 0 0 0 0 0  $($ 

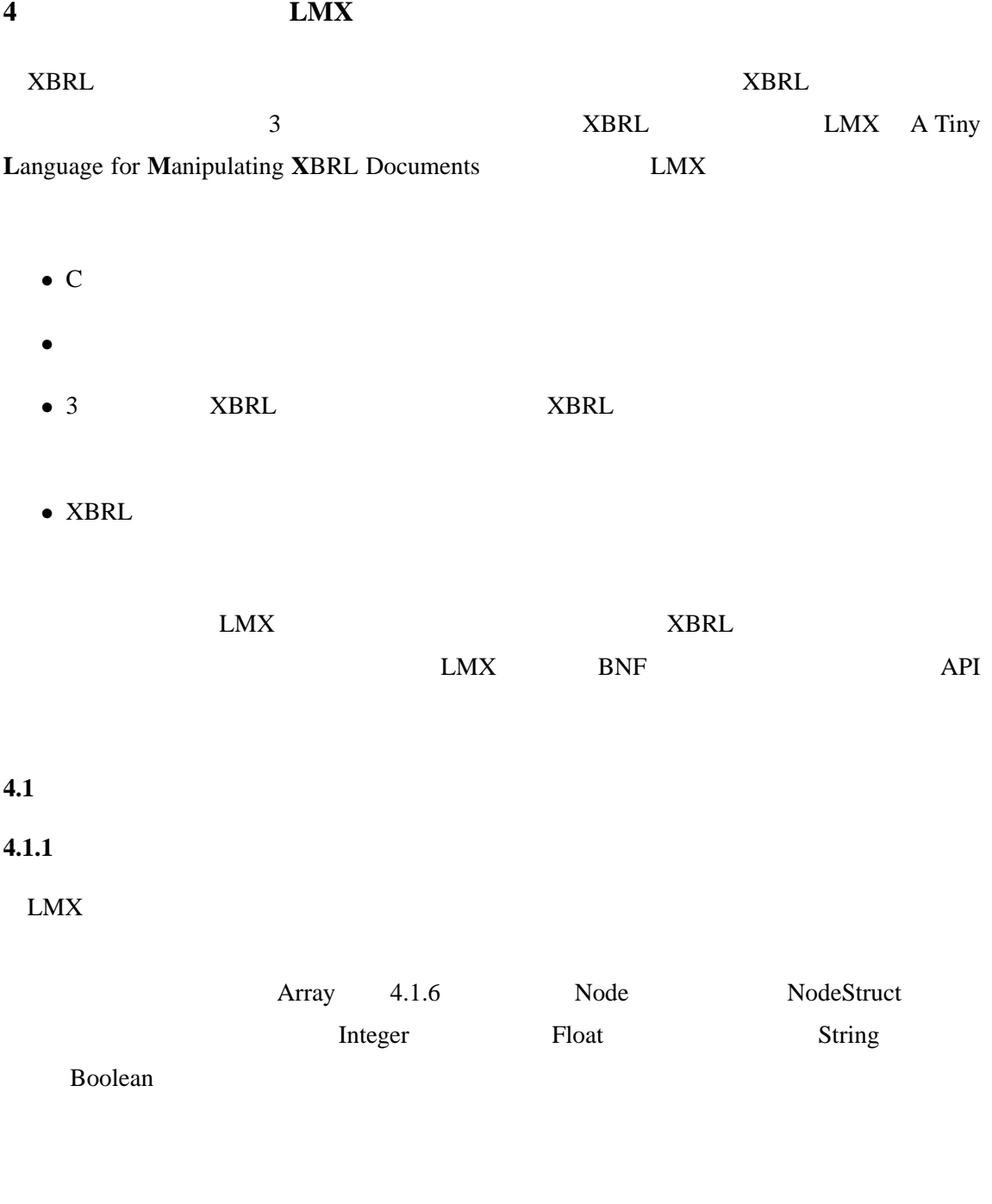

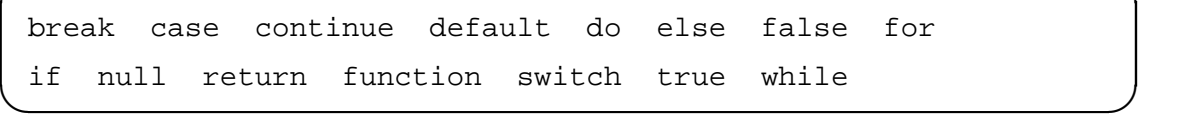

✓ 予約語 ✏

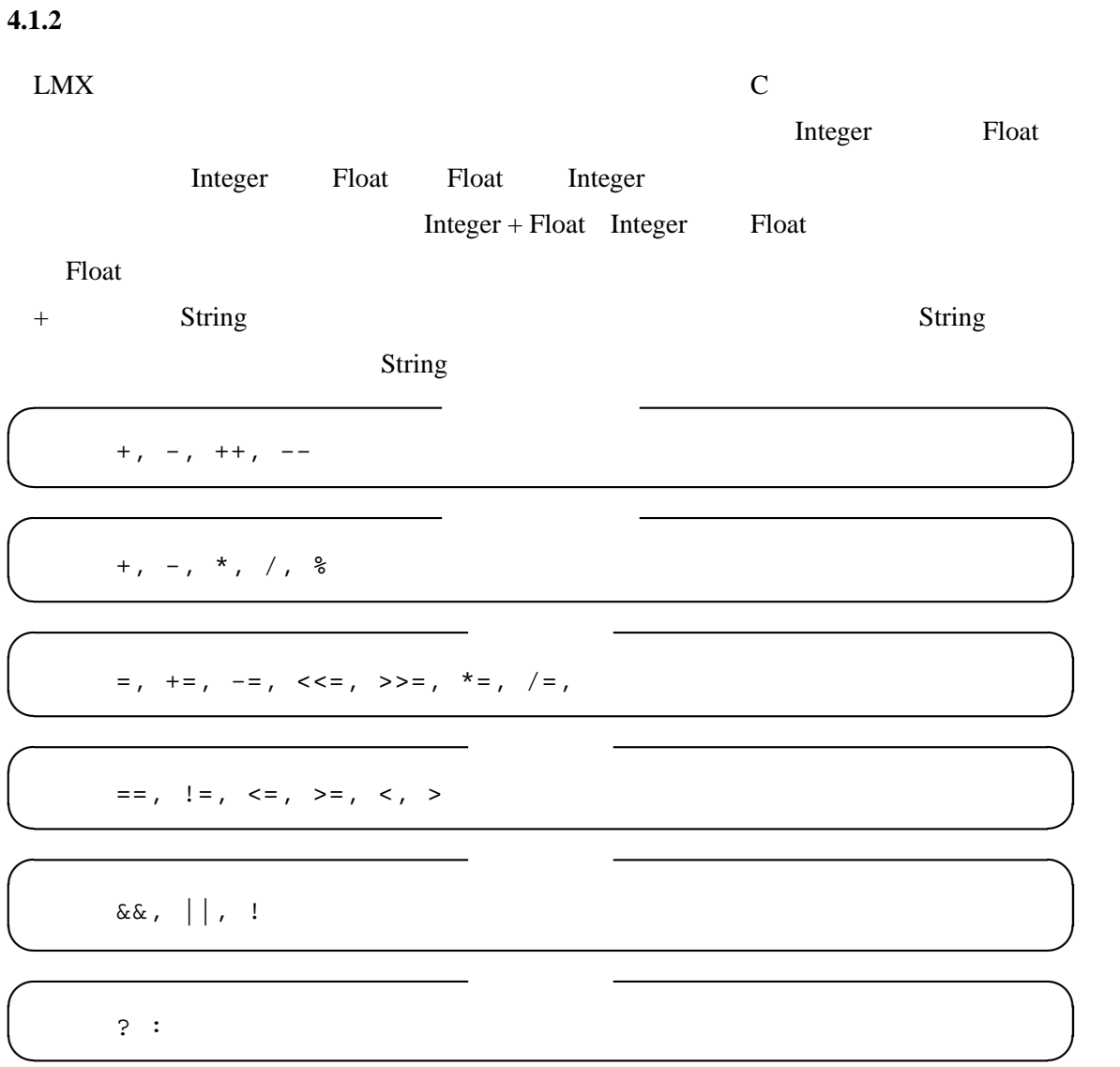

# **4.1.3** 制御構造

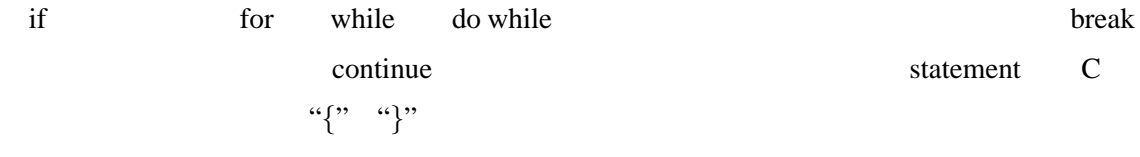

expr

if (expr)

statement1

else

statement2

 $\overline{\phantom{0}}$ else else

if (expr) statement and the statement of the statement of the statement of the statement of the statement of the statement of the statement of the statement of the statement of the statement of the statement of the statement of the

for (expr1; expr2; expr3) statement and the statement of the statement of the statement of the statement of the statement of the statement of the statement of the statement of the statement of the statement of the statement of the statement of the

 $\overline{\phantom{a}}$  while  $\overline{\phantom{a}}$ 

 $\overline{\phantom{a}}$  for

 $\overline{\phantom{a}}$  if

while (expression) statement and the statement of the statement of the statement of the statement of the statement of the statement of the statement of the statement of the statement of the statement of the statement of the statement of the

do while

✒ ✑

do { statement } while (expr)

**4.1.4** 

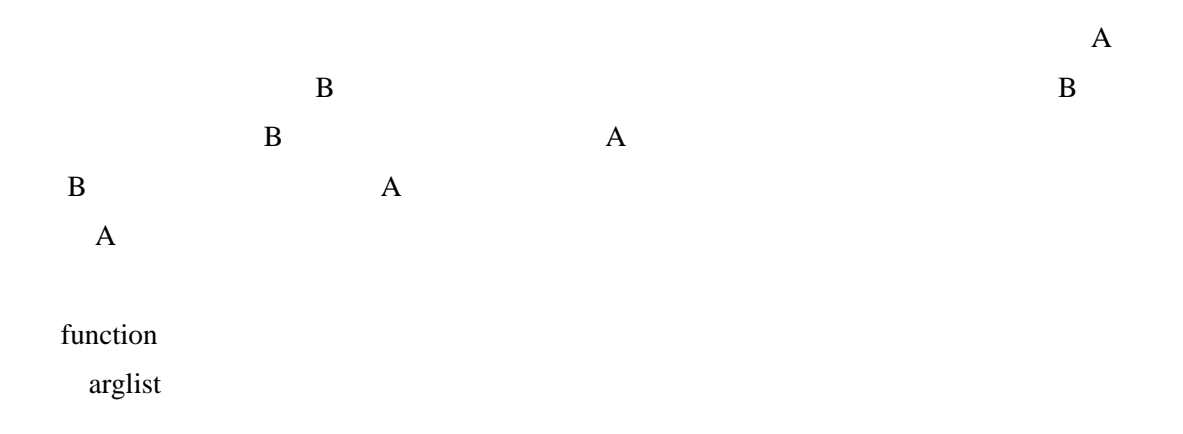

Array NodeStruct

return return .

 $\overline{\phantom{a}}$ 

✒ ✑

 $\overline{\phantom{a}}$ 

✒ ✑

 $\overline{\phantom{a}}$ 

✒ ✑

 $\overline{\phantom{a}}$ 

✒ ✑

```
function funcname (arglist) {
   statements;
}
```
 $``($ " $``)$ "

funcname(arg1, arg2);

**4.1.5** 配列変数

配列変数を使用する際には,array 関数を使って配列変数の作成が必要である.配列変数

array

$$
arrayvar = array(exp);
$$

"["  $\ddots$  "]"  $\qquad \qquad 0$ 

var = arrayvar[expr];

#### **4.1.6 Node**

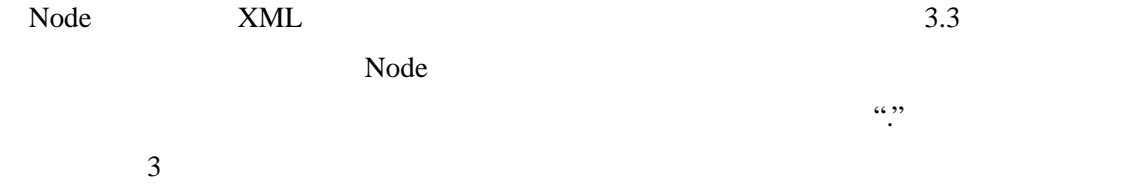

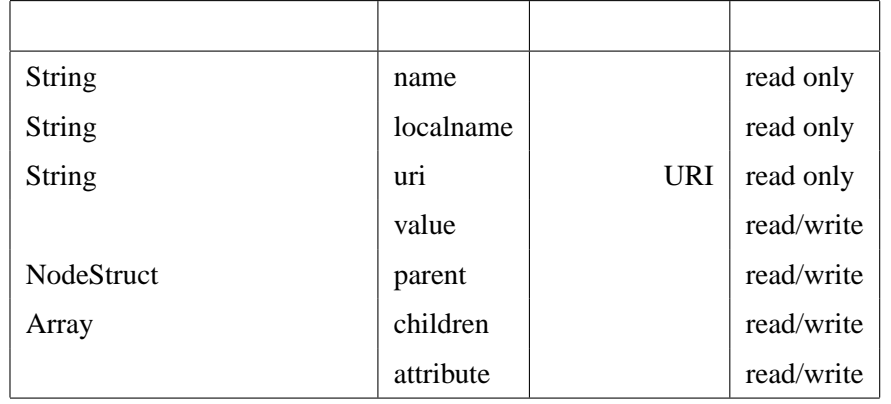

#### **name**

ame and the state of  $\mathbb{R}$ .

**localname**

#### localname

**uri**

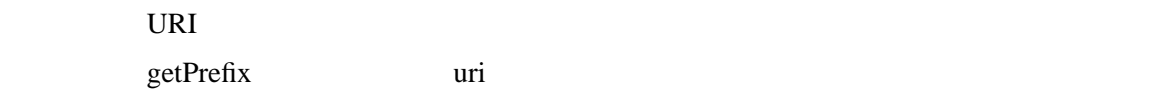

#### **value**

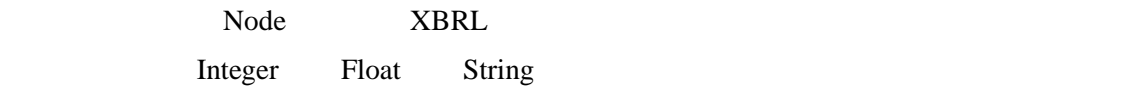

# **parent**

NodeStruct parent  $\blacksquare$ 

null NodeStruct  $XML$ 

#### **children**

 $\mathfrak{so}$ " " $\mathfrak{so}$ " "

parent entries entries were children children on the children of the state of the state of the state of the state of the state of the state of the state of the state of the state of the state of the state of the state of t

 $\overline{\phantom{a}}$ 

 $\qquad \qquad \qquad$  $\overline{\phantom{a}}$ 

#### **attribute**

attribute  $\mathfrak{m}$  attribute **EXAMPLE 2022** SERVER 2022 Attribute

nodename = nodevar.name; attrvalue = nodevar.attribute{"numericContext"} child1 = nodevar.children[0];

```
node1.value = 10000;
node1.parent = parentnode;
node2.children[0] = childnode;
node2.children = node3.children;
node3.attribute{"nonNumericContext"} = "s1";
node3.attribute = node4.attribute;
```
LMX DOM Node DOM  $\sim$ XBRL Node parent children expected to Node Node Node Node DOM DOM API etNodeChildren  $Node$ 

 $\qquad \qquad \qquad$ 

getNodeValue setNodeValue  $\rm{DOM}$ **XBRL 4.2 XBRL LMX XBRL XBRL XBRL**  $XBRL$  $3$  $\overline{3}$ **4.2.1**  $\blacksquare$ calculateNodeValue getDefinitionChildren  $Node$ getDefinitionParents  $Node$ getLabel getPresentationChildren  $Node$ 

#### **4.2.2** コンテキスト要素の取得

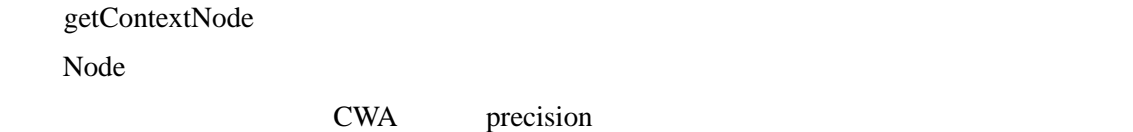

#### **4.2.3**

getItemElementsByName

 $DOM$ 

isItemElement

#### Node

getItemElementType

 $\overline{a}$ 

#### **4.3 DOM API**

DOM DOM COM

 $XML$ 

#### **4.4** 入出力

LMX XBRL XML

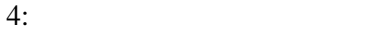

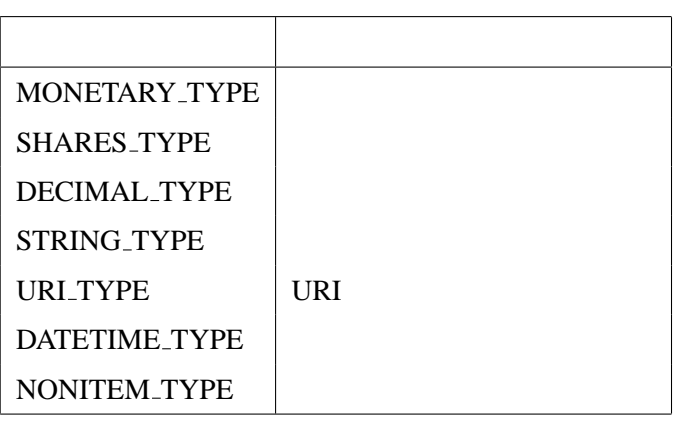

# **4.4.1 XML**

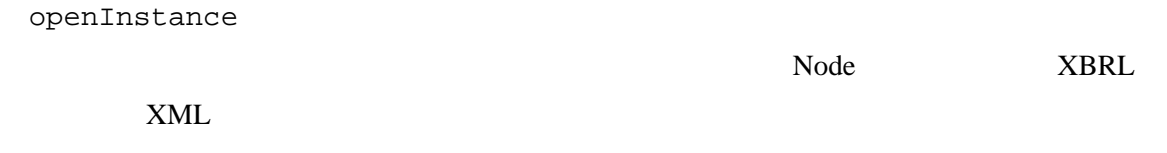

save

saveAs

**XML** 

#### **4.4.2** 標準出力

print

println

**5** 実装

 $5.1$ 

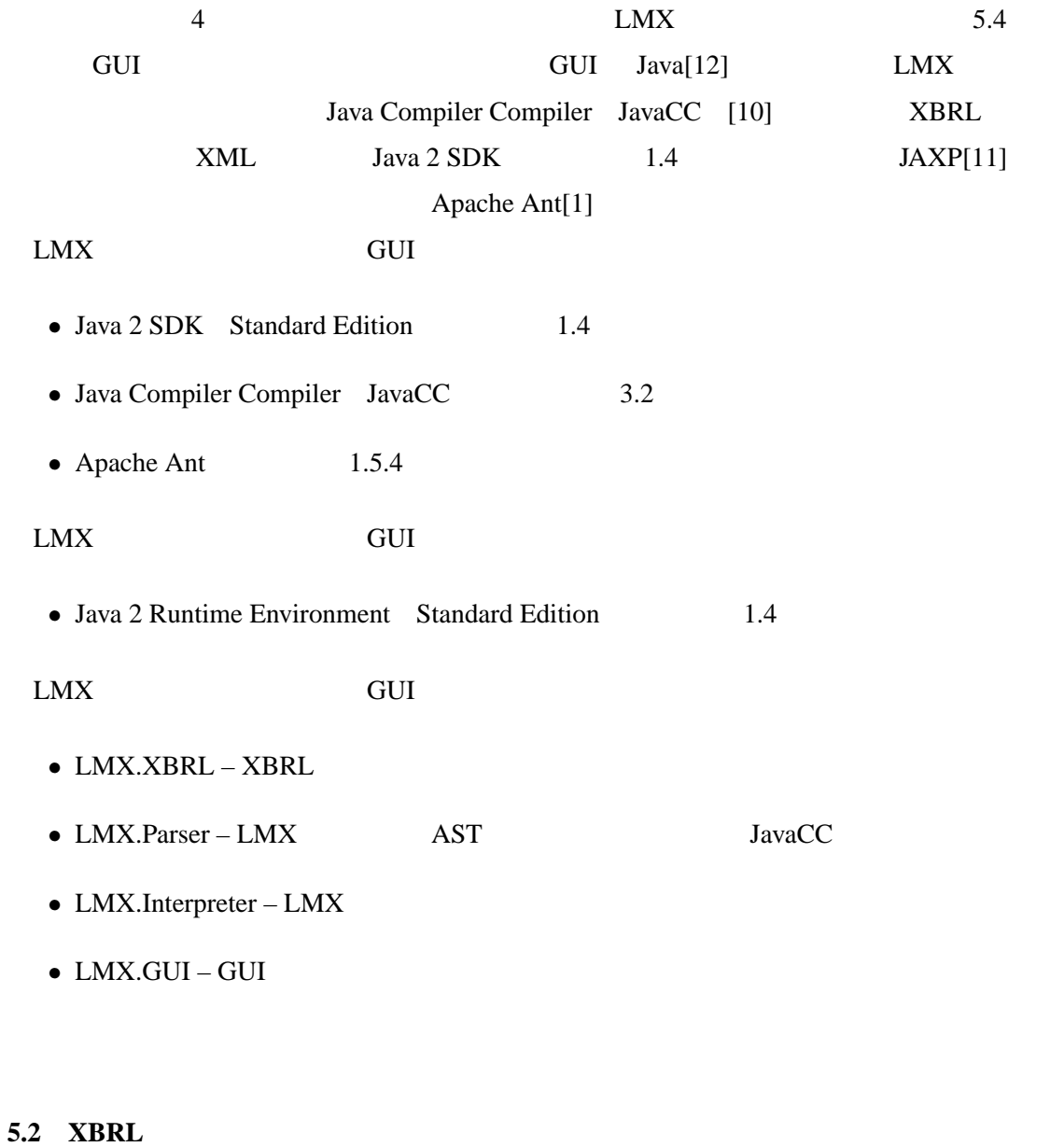

XBRL 解析パッケージでは,インスタンス文書を解析し,有向グラフによるアクセスのた

 $\rm{DOM}$ 

DOM  $\mathcal D$ 

 $\tt{DOM}$ 

 $[5]$  SAX  $[3]$ 

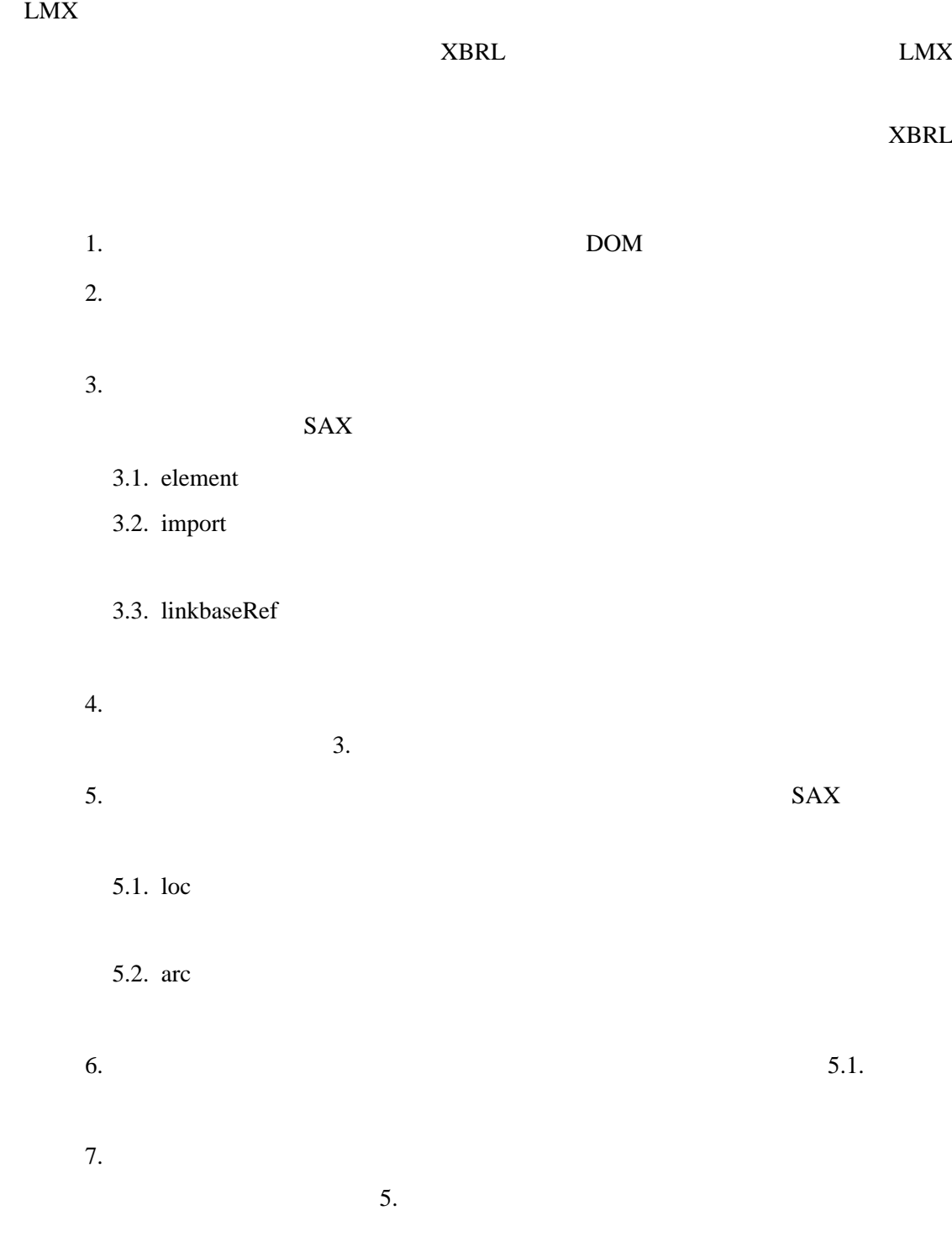

### 5.2.1

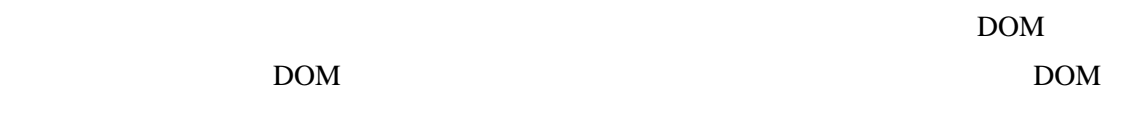

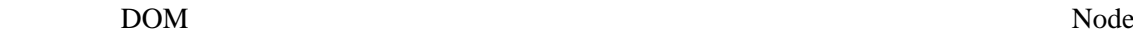

numericContext

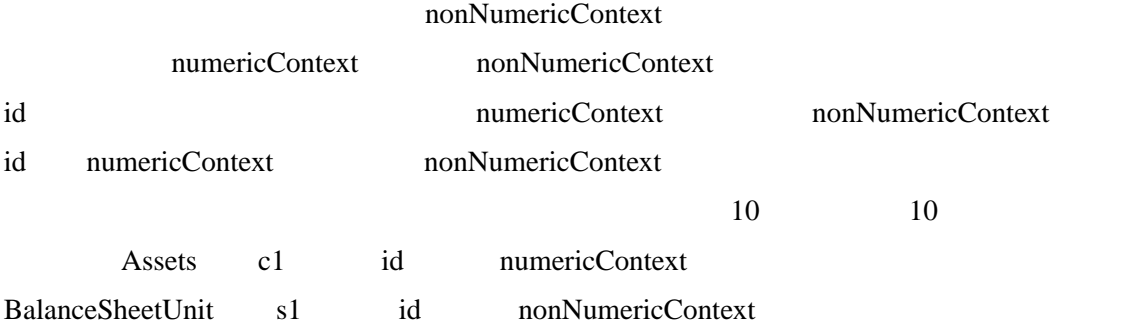

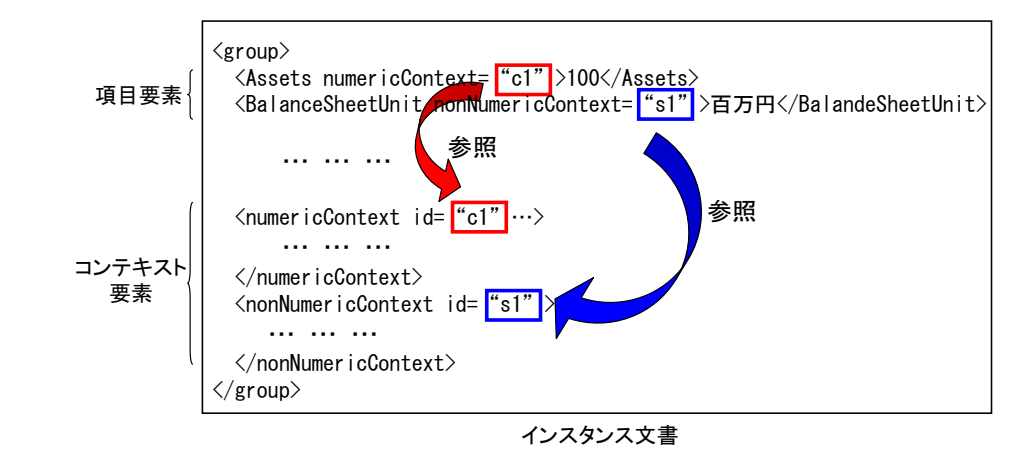

10:  $\blacksquare$ 

1.  $\blacksquare$ 

2. mumericContext nonNumericContext 2.

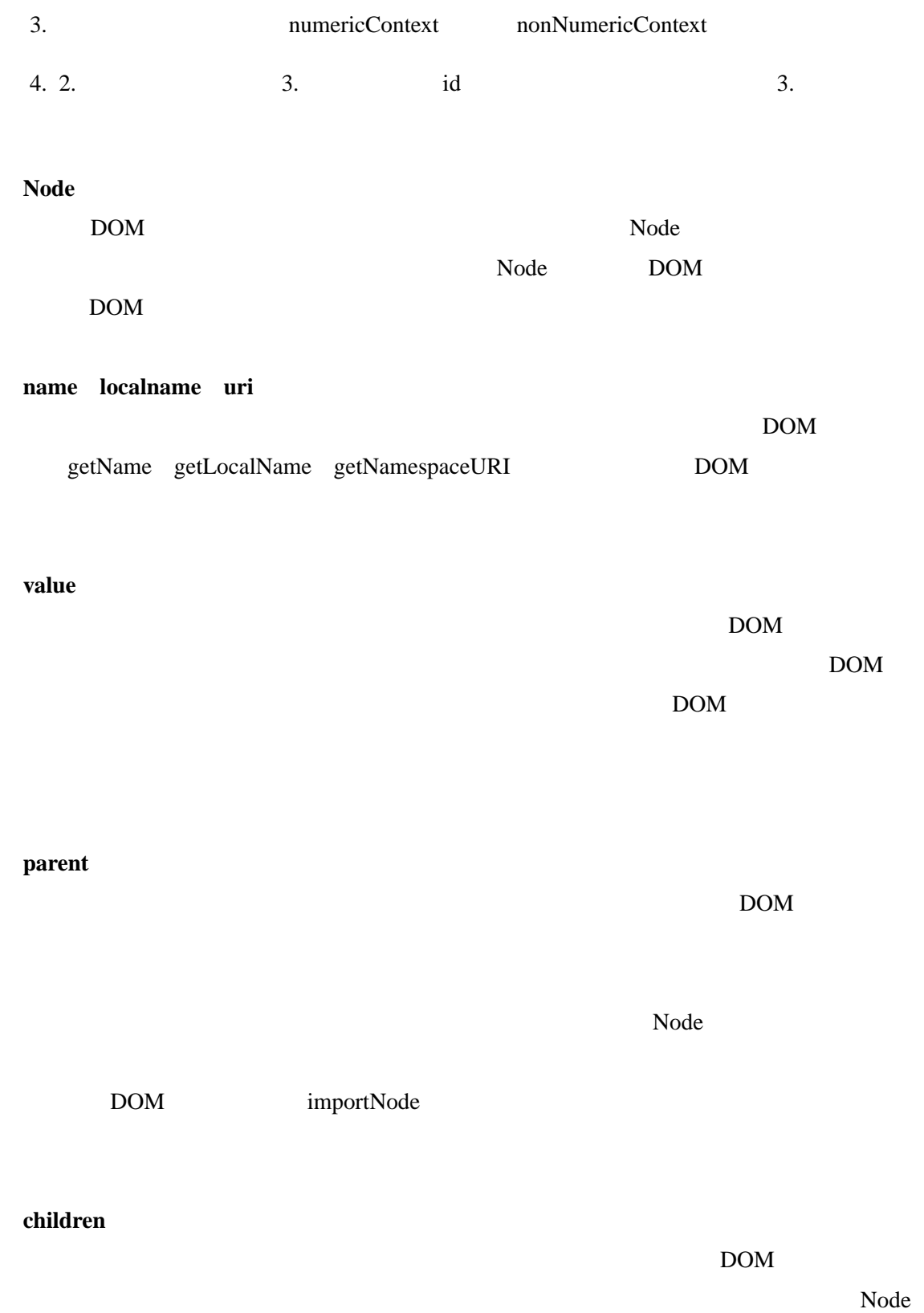

# DOM replaceChild replaceChild  $\sim$ importNode **attribute** DOM getAttribute setAttribute 5.2.2  $SAX$  element  $5$

5:

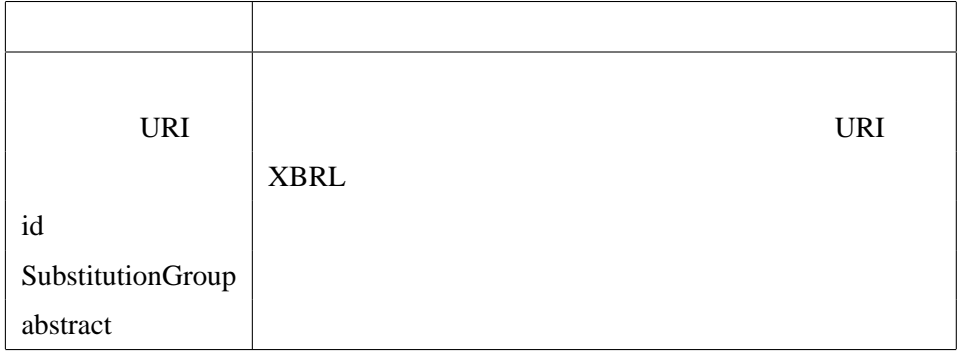

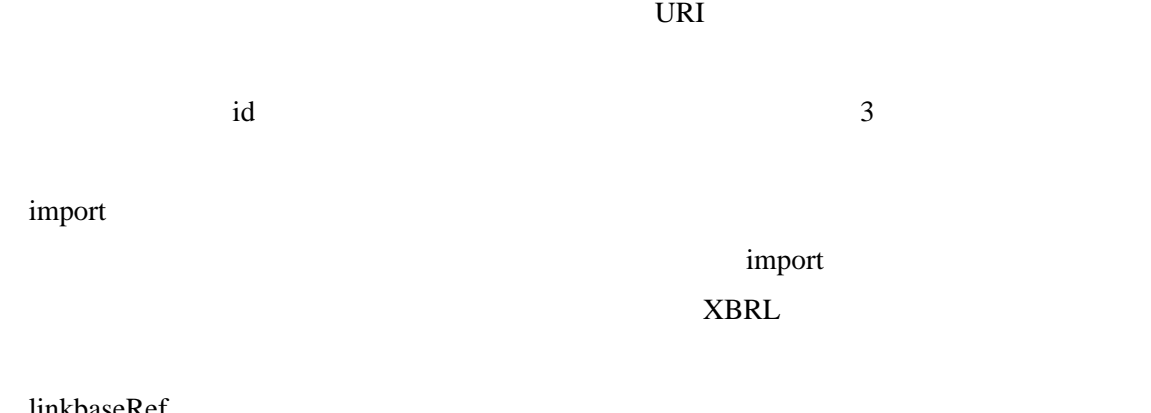

linkbaseRef

arcrole and  $\alpha$ 

 $linbaseRef$ 

定できる.5 種類のリンクベースのファイル名を保存するリンクベースリストも 5 種類あり, href at  $\Gamma$ 

### 5.2.3

1. SAX

- loc between  $\log$  abel href href href at  $\alpha$ the contract of the label state  $\log$
- definitionArc
- 2.  $SAX$

from to arcrole from to label 属性を指し示している.アークは label 属性が from 属性の値と等しいロケータ

label to arcrole arcrole arcrole arcrole arcrole arcrole arcrole arcrole arcrole arcrole arcrole arcrole arcrole from to a set of the set of the set of the set of the set of the set of the set of the set of the set of the set of the set of the set of the set of the set of the set of the set of the set of the set of the set of the set

arcrole arcrole and the  $\alpha$ 

priority use

 $3.$ 2. Priority 2. priority of priority of  $\mathcal{L}$  $\overline{\phantom{a}}$ 

 $\chi$  weight and  $\chi$ 

order and  $\Gamma$ 

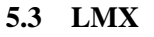

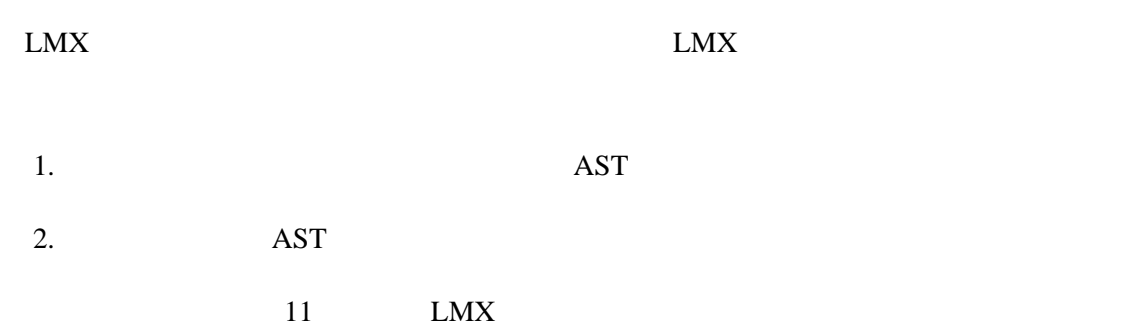

 $\mathbf{A}$ ST  $\mathbf{I}$ 

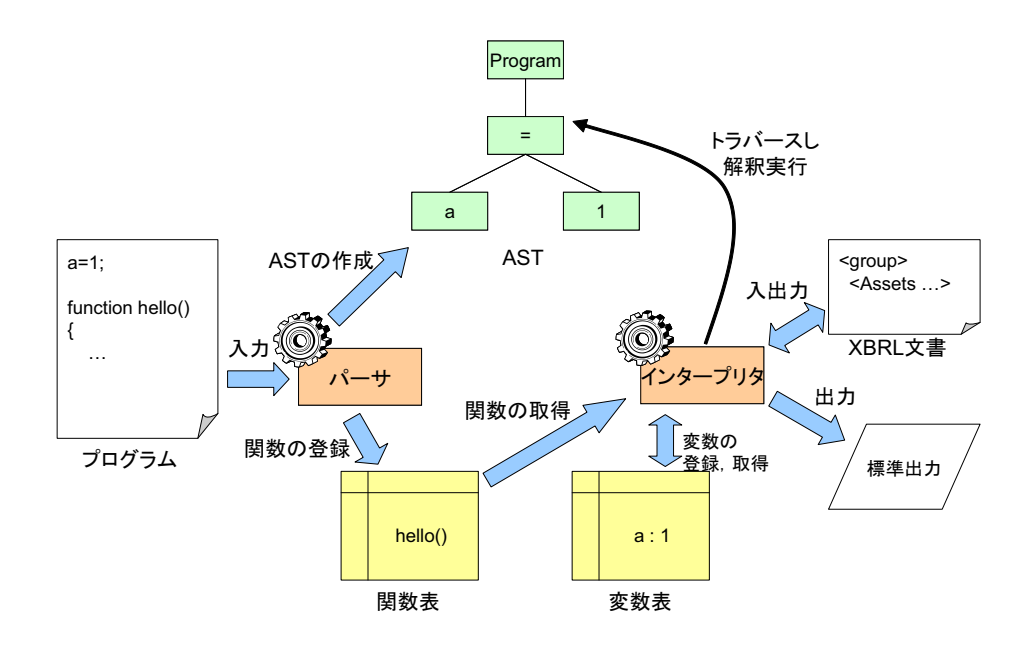

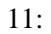

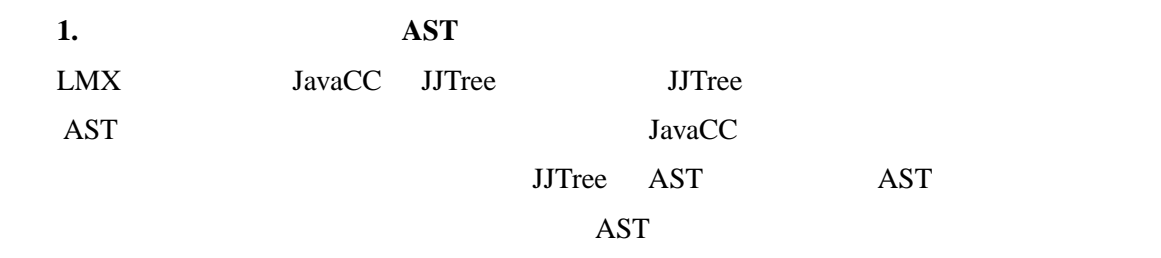

**2. AST** 

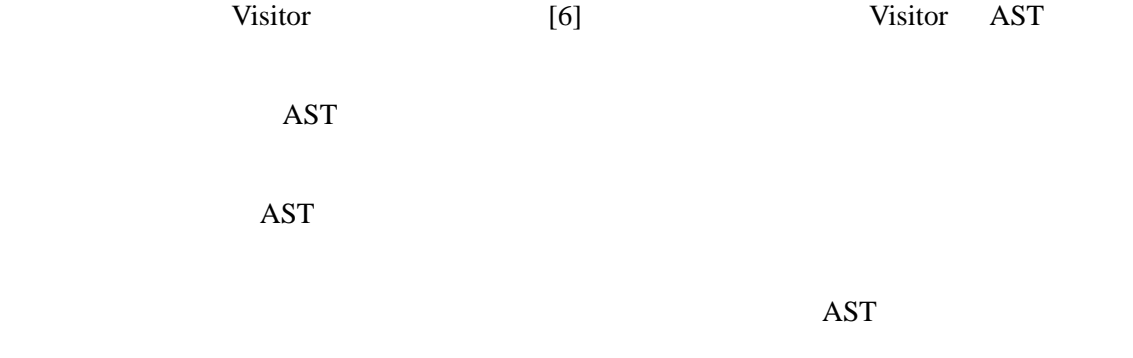

# **5.4 GUI – XBRL Documents Manipulation Environment**

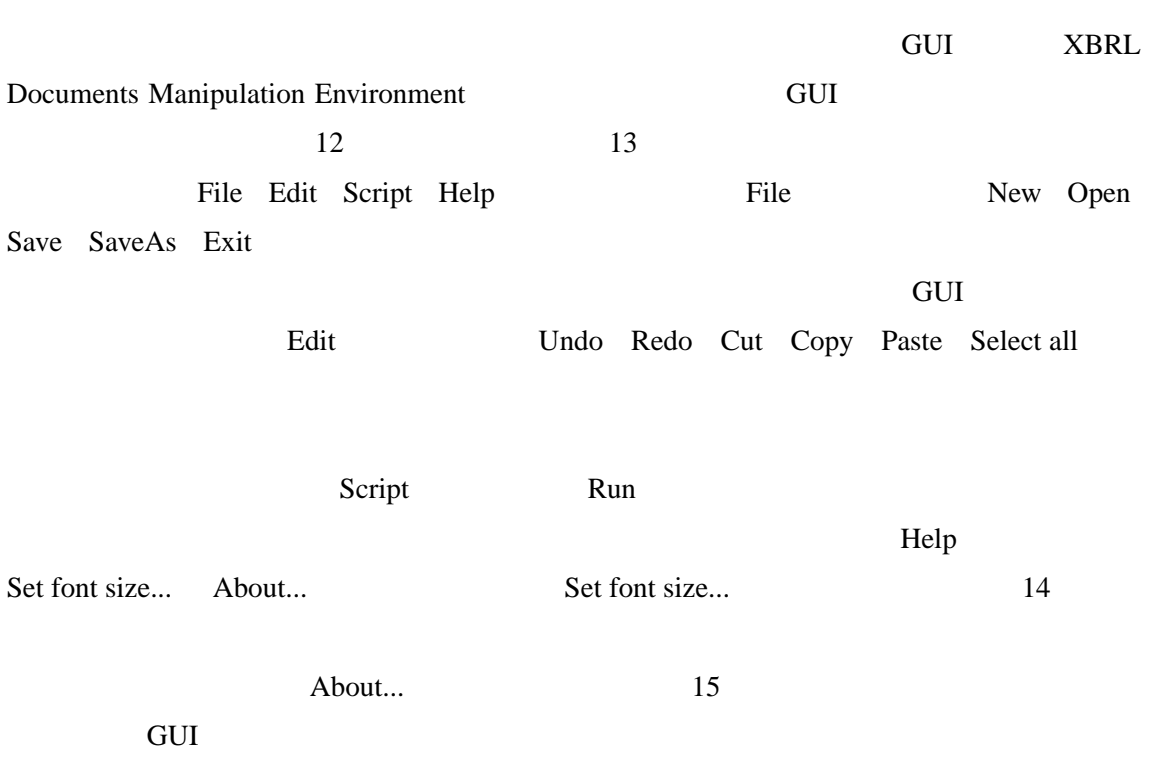

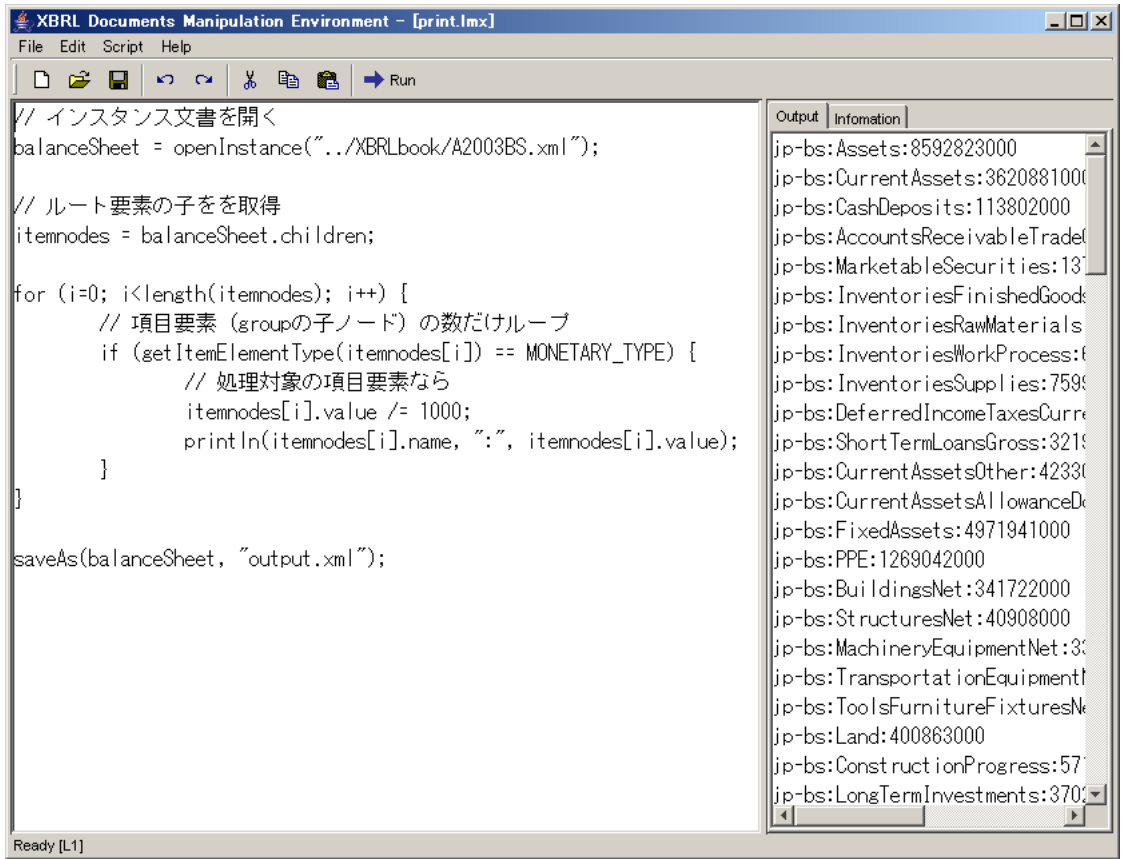

12: XBRL Documents Manipulation Environment

print println

"Output" The "Information" The "Information"

**Running** Ready 2001 Seconds Ready 2001 Seconds Ready 2001 Seconds Ready 2001 Seconds Ready 2001 Seconds Ready 2001 Seconds Ready 2002 Seconds Ready 30 Seconds Ready 30 Seconds Ready 30 Seconds Ready 30 Seconds Ready 30 Seconds Read

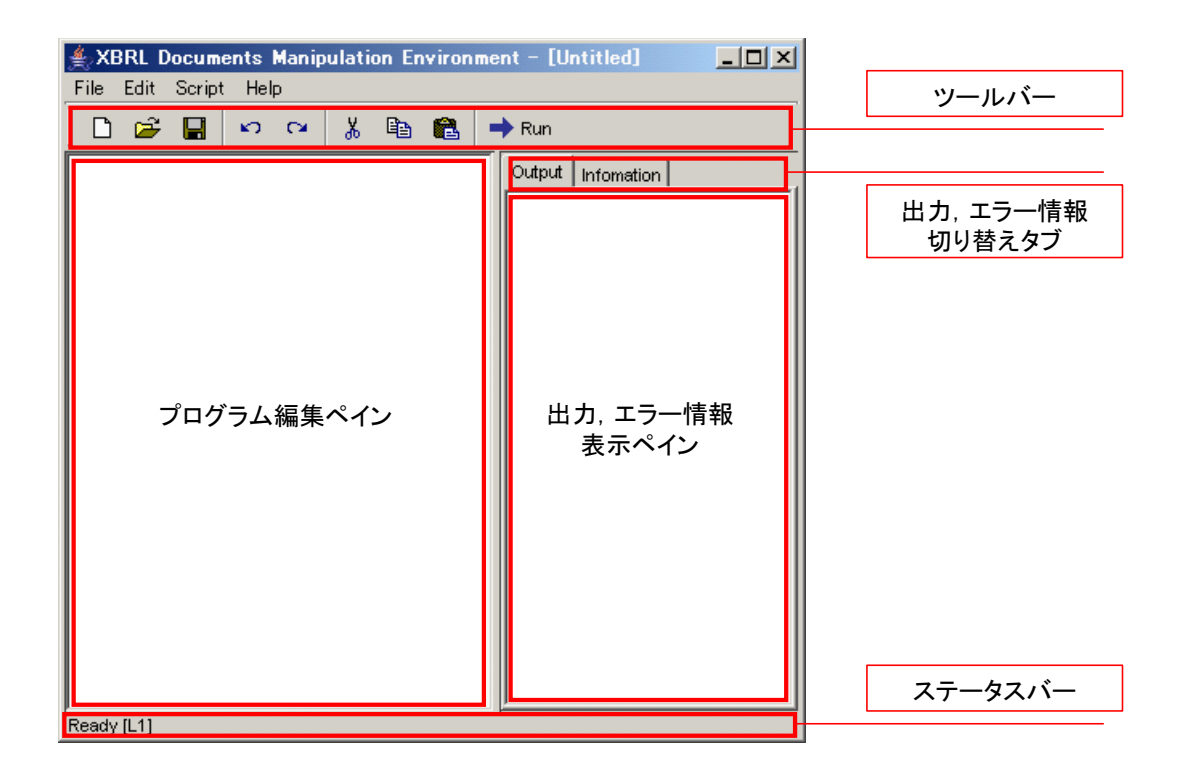

13:

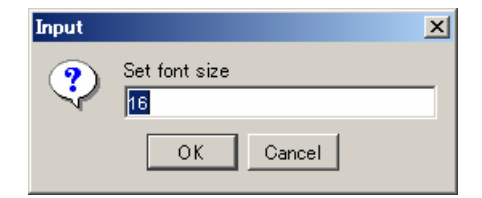

 $14:$ 

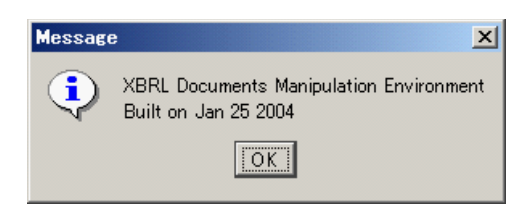

15:  $\blacksquare$ 

**6** 事例研究

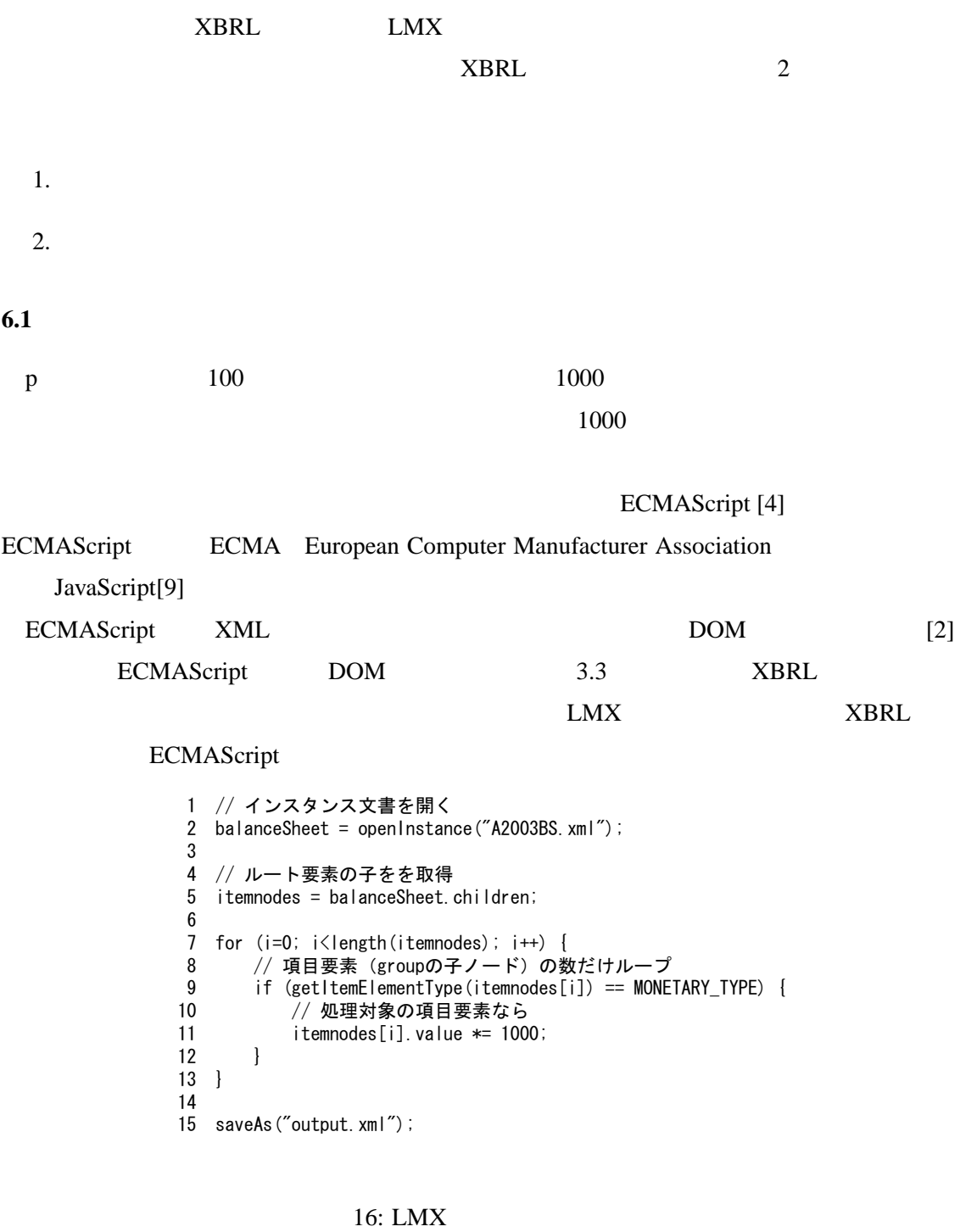

LMX 16 ECMAScript 17

ECMAScript

```
1 objXML = WScript. CreateObject("MSXML. DOMDocument");
 -
   objXML.load("A2003BS.xml");
\overline{3}4 //ルート要素を取得
5\phantom{.0}groupnode = objXML getElementsByTagName("xbrli:group");
\boldsymbol{6}itemnodes = groupnode[0].childNodes;
 \overline{7}8 // group要素の子ノードの数だけループ
\overline{9}for (i=0; i \leq i temnodes length; i++) {
\begin{array}{c} 10 \\ 11 \end{array}if (itemnodes[i].nodeType == 1 /* Node.ELEMENT_NODE */) {
11 // ノードが要素だったら
1213
           if (getItemElementType(itemnodes[i]) != MONETARY_ITEM_TYPE) {
-
                // 処理対象の項目要素でなければ,次のループ
15
                continue
16
           \cdot17
18
            itemchi Idren = itemnodes[i]. chiIdNodes;
19
           for (j=0; j<itemchildren length; j++) {
-
                // 項目要素の子ノードの数だけループ
\begin{array}{c} 21 \\ 22 \end{array}if (itemchildren[j].nodeType == 3) { // Node.TEXT_NODE
22 // 項目要素の子供がテキストノードだったら
                    \frac{1}{2} itemchildren[j].nodeValue \approx 1000;
23
24
                    break;
25
                \Box26
           \Box27
       \Box28
   \Box29
30 objXML.save("output.xml");
                   17: ECMAScript
```
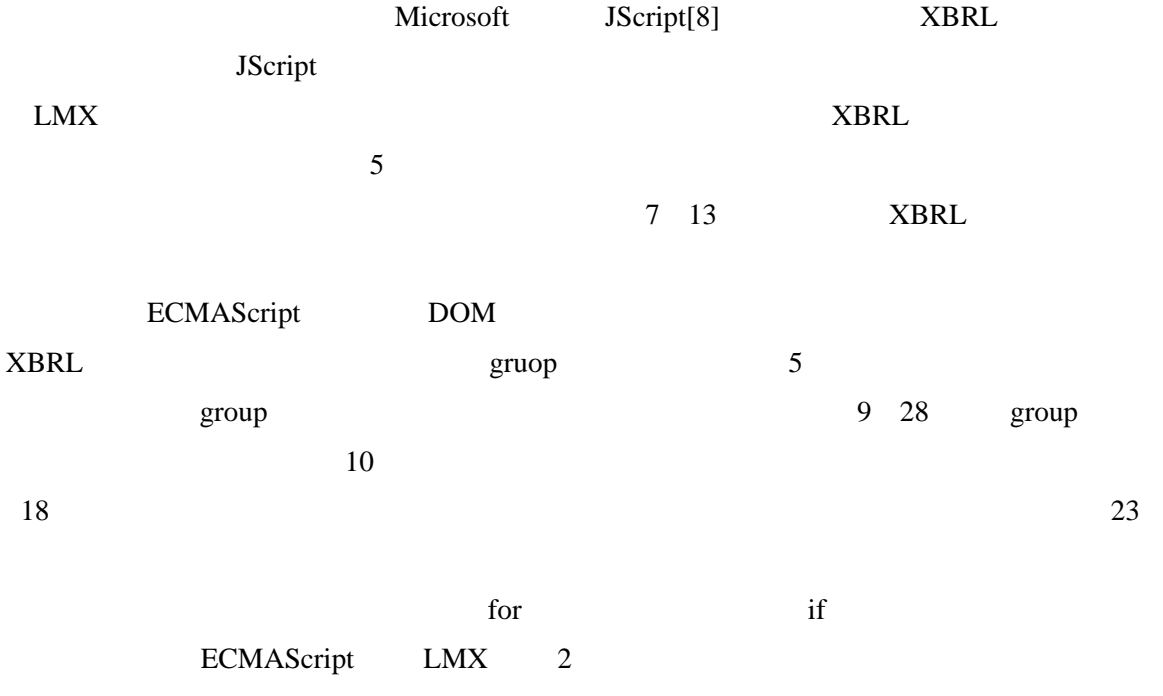

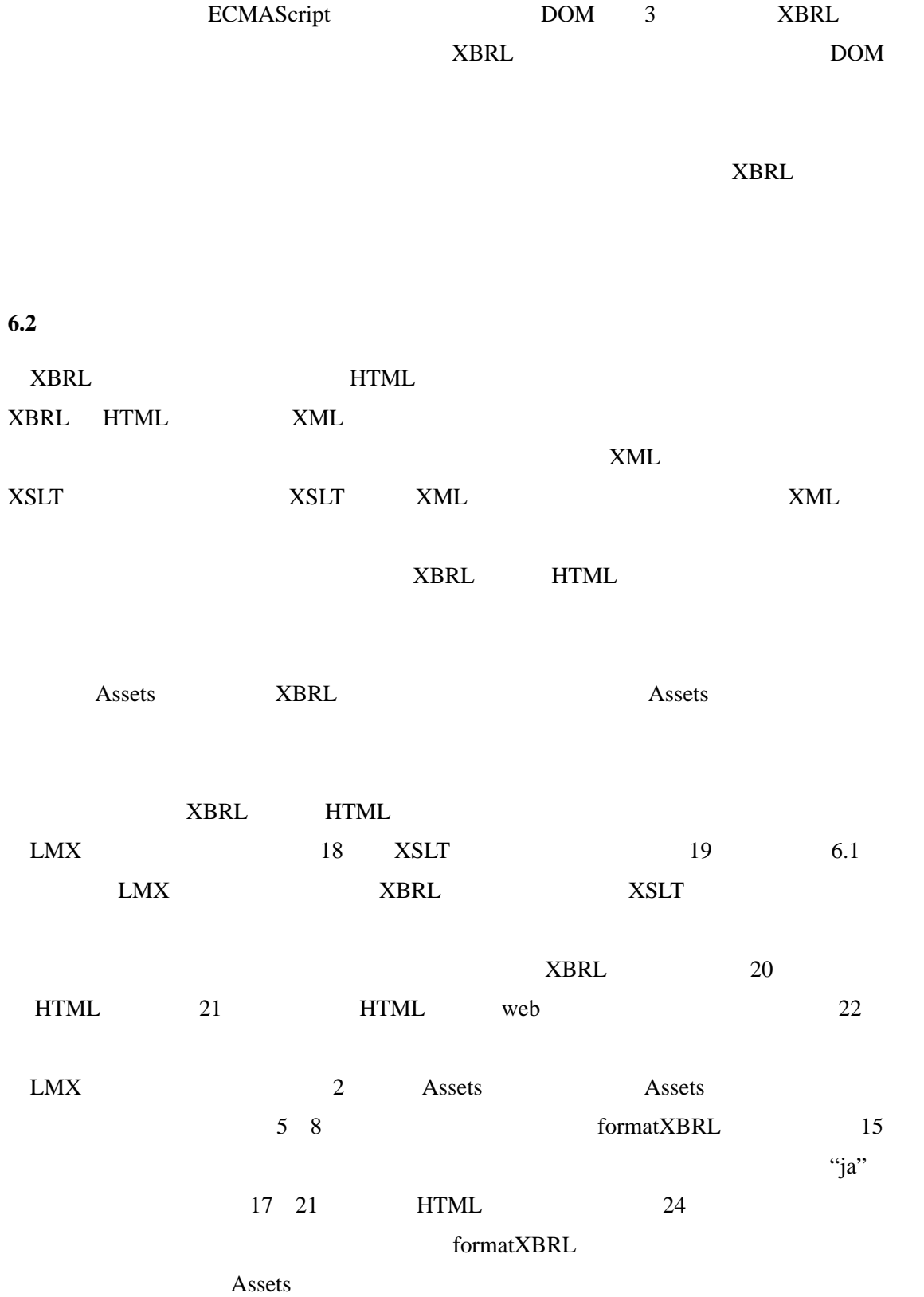

```
1 balanceSheet = openInstance(\textdegreeA2003BS. xml\textdegree);
 2 assets = getItemElementsByName(balanceSheet, "Assets");
 \mathcal{R}4 println("<TABLE>");
 5 for (i=0; i<length(assets); i++) {
 6 // Assets要素を起点に表示を開始する
 -
        formatXBRL(assets[i], 0);
 8 }
 9 println("</TABLE>");
10<sup>°</sup>11 // 表示リンクによる子要素をHTMLの表で出力する
12 function formatXBRL (node, indent)
13 \quad \{14 // ラベルの取得
15
        label = getLabel (node, "ja");
16
17
        print(\H' \langle \text{TR} \rangle'') ;
18
        print("\langleTD style='padding-left:", indent, "px'\rangle");
19
        print(label, \sqrt[\alpha]{(ID)^2});
-
        print("\langleTD align='right'>", node.value, "\langle/TD>");
21
        println("\langle/TR\rangle");
\begin{array}{c} 22 \\ 23 \end{array}23 // 子要素の数だけ再帰呼び出し
24
        -
EJKNFTGP-
-
IGV2TGUGPVCVKQP%JKNFTGP
PQFG
25
        for (i=0; i<length(children); i++) {
26
            formatXBRL(children[i], indent+20);
27
        \Box28 }
```
#### 18: LMX

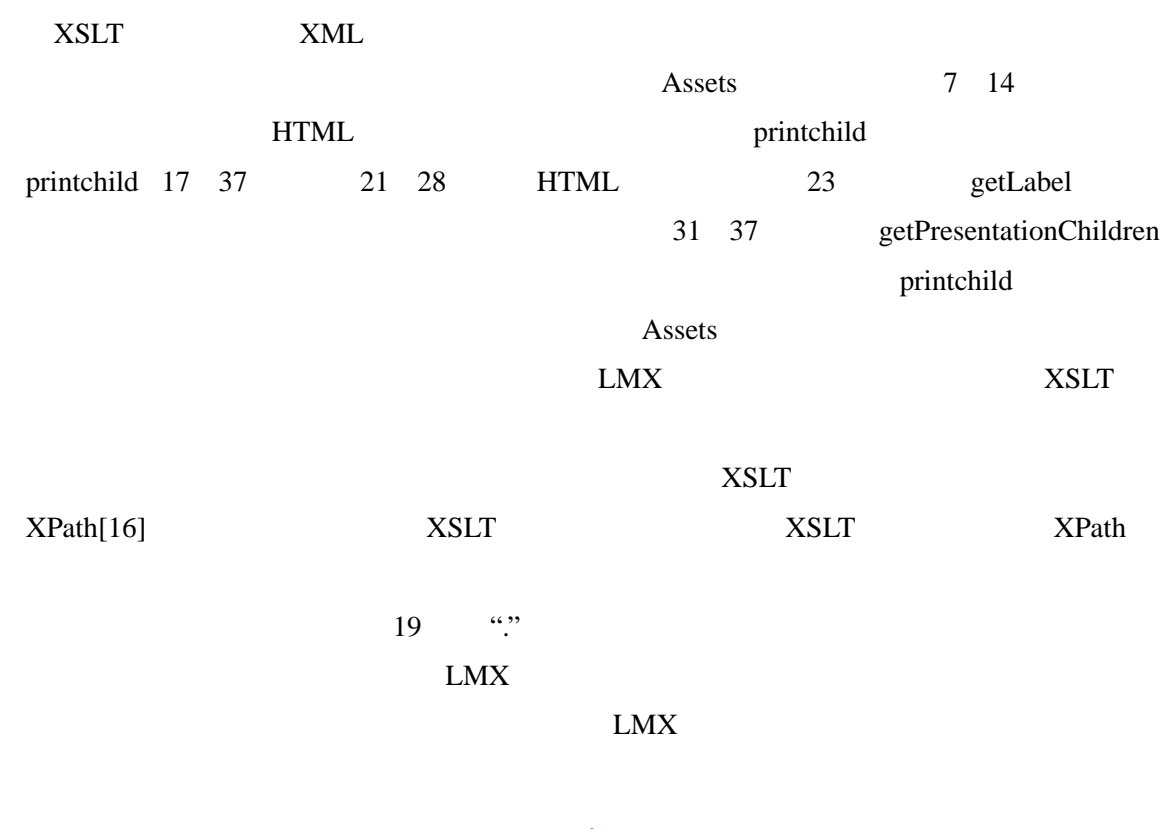

1  $\langle$ ?xml version="1.0"?> -- $\langle xsl:sty$ lesheet version="1.0" xmlns:xsl="http://www.w3.org/1999/XSL/Transform" xmlns:jp-bs=  $\overline{4}$ "http://www.xbrl-jp.org/taxonomy/jp/fr/common/bs/2003-08-31">  $\sqrt{5}$ 6 〈!-- Assets要素を見つけたら処理開始 --> - $\langle x$ sl:template match="ja-bs:Assets">  $\mathbf{g}$  $\langle$ TABLE $\rangle$ - $\langle x s |$ :call-template name="printchild"> 10  $\langle x s | \cdot w$ ith-param name="node" select="."  $\langle \rangle$ - $\langle x s | \dot{w} \rangle$  with-param name="indent" select="0"  $\langle \rangle$ 12  $\langle x \rangle$ xsl:call-template 13  $\langle$ /Table $\rangle$  $14 \leq x \leq 1$ : template> 15 16 <!-- 表示リンクによる子要素を出力するためのテンプレート -->  $17 \times$ sl:template name="printchild"> 18  $\langle x s |$ : param name="node"  $\langle \rangle$ 19  $\langle x$ sl:param name="indent" / $\rangle$ 20 21  $\langle \text{TR} \rangle$ 22  $\langle$ TD style="padding-left:{\$indent}pt"> 23  $\langle x s |$ :value-of select="getLabel(\$node)"/> 24  $\langle$ /TD $\rangle$ 25  $\langle$ TD align="right" $\rangle$ 26  $\langle x s |$ :value-of select="\$node/text()"/ $\rangle$ 27  $\langle$ /TD $\rangle$ 28  $\langle$ /TR $\rangle$ 29 30 〈!-- 子要素の数だけ再帰呼び出し -->  $31$  $\langle x s |$ :for-each select="getPresentationChildren(\$node)"> 32  $\langle x s |$ :call-template name="printchild"> 33  $\le$ xsl:with-param name="node" select="." /> 34  $\langle x$ sl:with-param name="indent" select="\$indent+20" /> 35  $\langle x \rangle$ xsl:call-template 36 ∨xsl:for-each>  $37 \leq x \leq 1$ : template> 38  $39 \leq x \leq 1$ :stylesheet>

#### 19: XSLT

**6.3** 考察

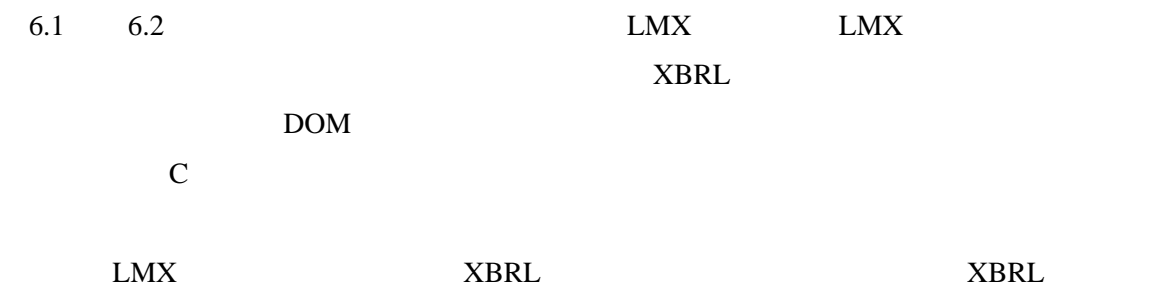

 $\texttt{?xml}$  version="1.0" ? $\texttt{>}$  $\frac{1}{\sqrt{2}}$ xmlns:xbrli="http://www.xbrl.org/2001/instance" xmlns: jp-bs="http://www.xbrl-jp.org/taxonomy/jp/fr/common/bs/2003-08-31" xmlns:jp-gcd="http://www.xbrl-jp.org/taxonomy/jp/gcd/2003-08-31"  $xsi:$ schemaLocation="http://www.xbrl-jp.org/taxonomy/jp/fr/common/bs/2003-08-31 jp-bs-2003-08-31. xsd http://www.xbrl-jp.org/taxonomy/jp/gcd/2003-08-31 jp-gcd-2003-08-31. xsd"> 〈jp-gcd:EntityName xml:Iang="ja" nonNumericContext="s1">A株式会社〈/jp-gcd:EntityName〉 <jp-gcd:EntityName xml:Iang="en" nonNumericContext="s1">A Company</jp-gcd:EntityName>  $\zeta$ jp-bs BalanceSheetDate nonNumericContext="s1">2003-03-31 $\zeta$ jp-bs BalanceSheetDate> ン,<br><jp-bs:BalanceSheetUnit xml:lang="ja" nonNumericContext="s1">百万円</jp-bs:BalanceSheetUnit><br><jp-bs:BalanceSheetUnit xml:lang="en" nonNumericContext="s1">Million Yen</jp-bs:BalanceSheetUnit> <code><jp–bs:Assets numericContext= $\degree$ c1 $\degree$ >8592823000000</code> $\checkmark$ /jp–bs:Assets $\succ$ <jp-bs:CurrentAssets numericContext="c1">3620881000000</jp-bs:CurrentAssets><br><jp-bs:CashDeposits numericContext="c1">113802000000</jp-bs:CashDeposits><br><jp-bs:AccountsReceivableTradeGross numericContext="c1">919468000000</ <code><jp-bs:MarketableSecurities</code> numericContext="c1">1373742000000</jp-bs:MarketableSecurities> <code>Cyp-bs:InventoriesFinishedGoods numericContext="c1">140516000000</code>C/jp-bs:InventoriesFinishedGoods $\texttt{>}$ <code><jp-bs:InventoriesRawMaterials numericContext="c1">13807000000</jp-bs:InventoriesRawMaterials></code> Later Contract Contract Contract Contract Context="c1">64881000000</jp-bs:InventoriesWorkProcess>  $\langle$ jp-bs:InventoriesSupplies numericContext="c1">7599000000 $\langle$ /jp-bs:InventoriesSupplies> 㧚㧚㧚

20: XBRL

 $XBRL$ 

 $XBRL$  and  $L$  and  $L$  and  $L$  and  $L$  and  $L$  and  $L$  and  $L$  and  $L$  and  $L$  and  $L$  and  $L$  and  $L$  and  $L$  and  $L$  and  $L$  and  $L$  and  $L$  and  $L$  and  $L$  and  $L$  and  $L$  and  $L$  and  $L$  and  $L$  and  $L$  and  $L$  and  $L$ 

 $XBRL$ 

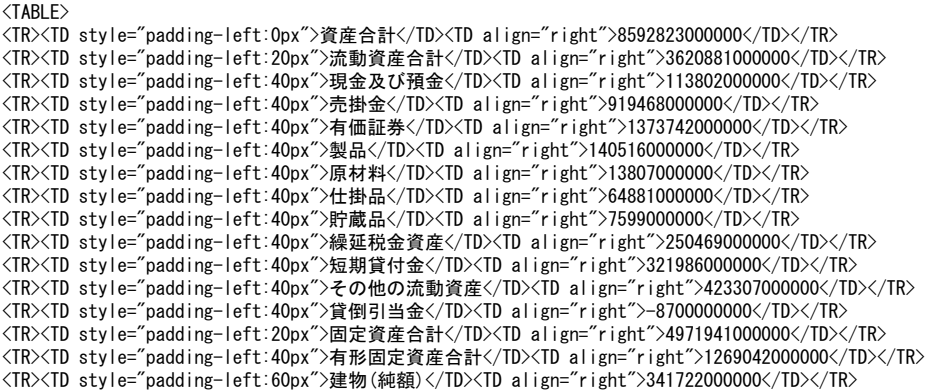

 $\sim$ 

 $\langle$ /TABLE>

# 21: **HTML**

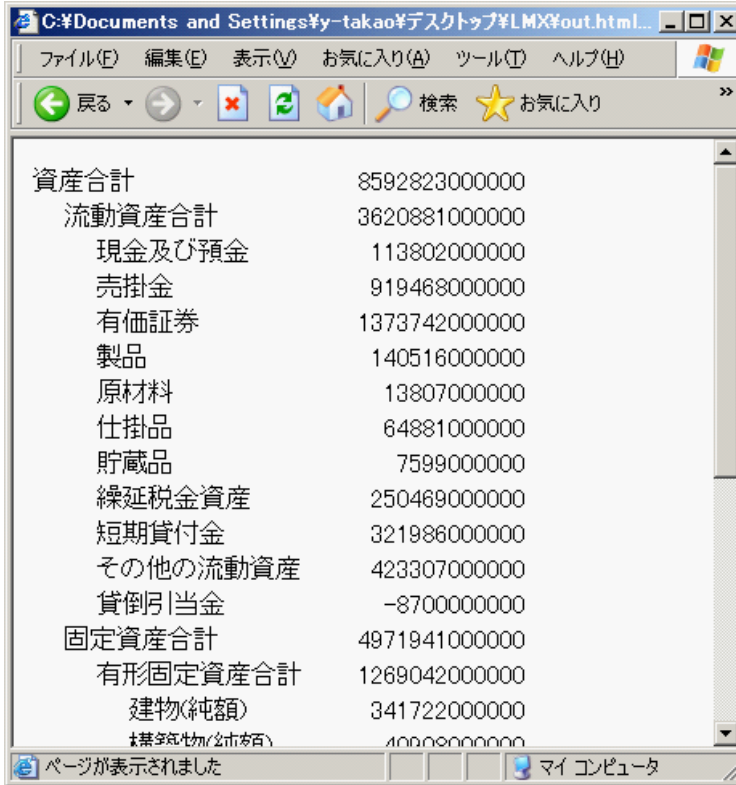

 $22:$ 

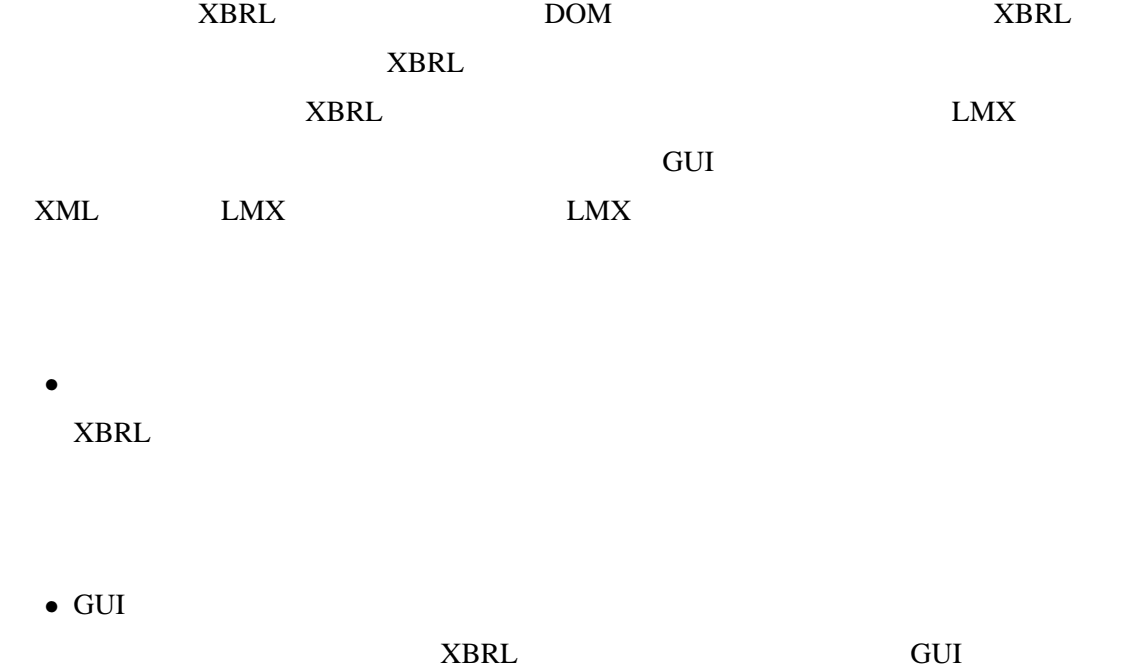

- [1] The Apache Software Foundation, "Apache Ant", http://ant.apache.org/
- [2] David Flanagan, "JavaScript: The Definitive Guide, 4th Edition", O'Reilly, 2001.
- [3] David Megginson, "SAX", http://www.saxproject.org/
- [4] Ecma International, "ECMAScript Language Specification", http://www.ecma-international.org/publications/standards/Ecma-262.htm
- [5] Elliotte Rusty Harold, W. Scott Means , T. T. W. T. W. T.  $2 \t", \t2002.$
- [6] Erich Gamma, Richard Helm, Ralph Johnson, John Vlissides ,  $\alpha$ ,  $\alpha$ ,  $\beta$ ,  $\gamma$ ,  $\gamma$

, 1999.

- [7] Haruo Hosoya and Benjamin C. Pierce. "XDuce: A typed XML processing language". ACM Transactions on Internet Technology, 3(2):117-148, 2003.
- [8] Microsoft Corporation, "Windows Script", http://msdn.microsoft.com/scripting/
- [9] Netscape Communications Corporation, "JavaScript 1.1 Language Speccation", http://www.netscape.com/eng/javascript/index.html
- [10] sreeni, "Java Compiler Compiler [tm] (JavaCC [tm]) The Java Parser Generator", https://javacc.dev.java.net/
- [11] Sun microsystems Inc., "Java API for XML Processing (JAXP)", http://java.sun.com/xml/jaxp
- [12] Sun Microsystems Inc., "Java Technology", http://java.sun.com/
- [13] The World Wide Web Consortium, "Document Object Model (DOM)", http://www.w3.org/DOM
- [14] The World Wide Web Consortium, "Extensible Markup Language (XML)", http://www.w3.org/XML
- [15] The World Wide Web Consortium, "XML Linkink Language (XLink)", http://www.w3.org/TR/xlink

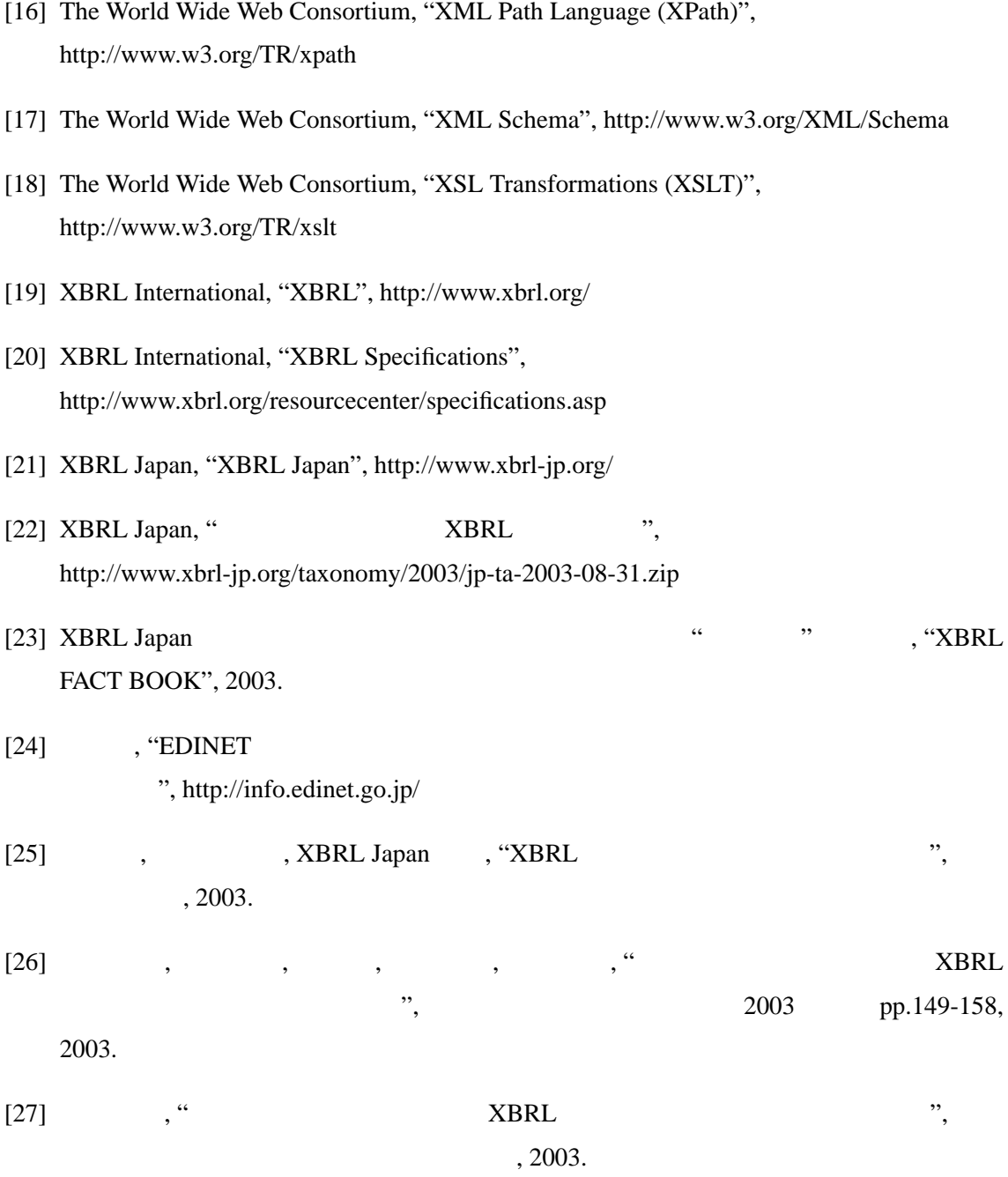

A. API

B. BNF

# **A API**

 $LMX$  API  $LMX$ Array Node NodeStruct API Example 1 and 2 and 2 and 2 and 2 and 2 and 2 string 2 and 2 string 2 and 2 and 2 and 2 and 2 and 2 and 2 and 2 and 2 and 2 and 2 and 2 and 2 and 2 and 2 and 2 and 2 and 2 and 2 and 2 and 2 and 2 and 2 and 2 and 2 and 2 an Boolean  $\Box$ Boolean  $\Box$ 

#### **A.1 XBRL**

Float calculateNodeValue(NodeStruct, Boolean)

#### Node

 $false$ 

Array getDefinitionChildren(NodeStruct)

 $Node$ 

Node

Array getDefinitionParents(NodeStruct)

 $Node$ 

Node

Array getItemElementsByName(NodeStruct, String)

#### $Node$

Node Node

Boolean isItemElement(NodeStruct)

Node

Node

Integer getItemElementType(NodeStruct)

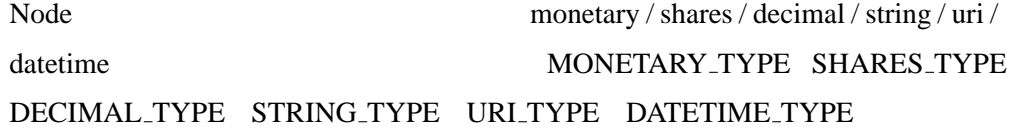

Node

String getLabel(NodeStruct, String)

 $\Box$  Node  $\Box$  "en"

Array getPresentationChildren(NodeStruct)

 $Node$ 

Node

# $A.2$

NodeStruct openInstance(String)

インスタンス文書を開き,ルート要素の Node 構造体を返す.XBRL 文書でない

XML  $\lambda$ 

print(...)

println(...)

save(NodeStruct)

Node

saveAs(NodeStruct, String)

Node

# **A.3 XML**

NodeStruct appendChild(NodeStruct, NodeStruct)

Node ( ) Node

NodeStruct cloneNode(NodeStruct, Boolean)

Node

Node

NodeStruct createCDATASection(NodeStruct, String)

#### **CDATASection**

#### XML Node

**CDATASection** 

NodeStruct createComment(NodeStruct, String)

#### **Comment**

 $XML$  Node

Comment

NodeStruct createDocumentFragment(NodeStruct)

#### DocumentFragment

XML Node

NodeStruct createElement(NodeStruct, String)

 $Node$ 

XML Node

NodeStruct createElementNS(NodeStruct, String, String)

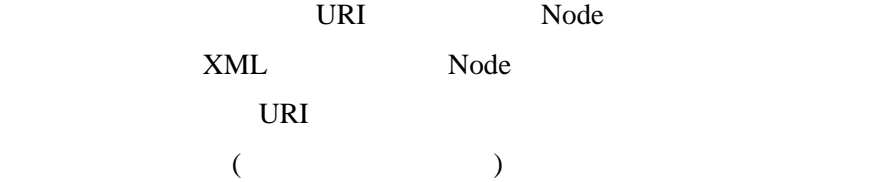

NodeStruct createEntityReference(NodeStruct, String)

EntityReference

XML Node

NodeStruct createProcessingInstruction(NodeStruct, String, String)

ProcessingInstruction

 $XML$  Node

NodeStruct createTextNode(NodeStruct, String)

Text

XML Node

String getAttribute(NodeStruct, String)

Node

String getAttributeNS(NodeStruct, String, String)

URI et al. et al. et al. et al. et al. et al. et al. et al. et al. et al. et al. et al. et al. et al. et al. e

Node

URI

Array getChildNodes(NodeStruct)

Node extensive Node

Node

NodeStruct getDoctype(NodeStruct)

Node

NodeStruct getDocumentElement(NodeStruct)

 $\Box$  Node

Node

Array getElementsByTagName(NodeStruct, String)

#### Node

Node

# Array getElementsByTagNameNS(NodeStruct, String, String)

Node

Node

URI

NodeStruct getFirstChild(NodeStruct)

Node

NodeStruct getLastChild(NodeStruct)

Node

String getLocalName(NodeStruct)

Node

String getNamespaceURI(NodeStruct)

URI <sub>U</sub>

Node

NodeStruct getNextSibling(NodeStruct)

Node

String getNodeName(NodeStruct)

Node

Integer getNodeType(NodeStruct)

Node

String getNodeValue(NodeStruct)

Node

NodeStruct getOwnerDocument(NodeStruct)

Document

Node

NodeStruct getParentNode(NodeStruct)

Node

String getPrefix(NodeStruct)

Node

NodeStruct getPreviousSibling(NodeStruct)

Node

Boolean hasAttribute(NodeStruct, String)

#### Node

Boolean hasAttributeNS(NodeStruct, String, String) URI とんだください しょうかい しょうしょう

Node

URI

Boolean hasAttributes(NodeStruct)

Node

Boolean hasChildNodes(NodeStruct)

Node

NodeStruct importNode(NodeStruct, NodeStruct, Boolean)

NodeStruct

NodeStruct

NodeStruct insertBefore(NodeStruct, NodeStruct, NodeStruct)

refChild newChild NodeStruct Node newChild Node refChild

NodeStruct newDocument(String)

 $x$ ML  $x$ Mode

removeAttribute(NodeStruct, String)

Node

removeAttributeNS(NodeStruct, String, String)

URI et al. and  $U$ 

Node

URI

NodeStruct removeChild(NodeStruct, NodeStruct)

Node

Node

NodeStruct replaceChild(NodeStruct, NodeStruct, NodeStruct)

oldChild newChild oldChild

Node Node newChild Node oldChild

setAttribute(NodeStruct, String, String/Integer/Float)

62

#### Node

setAttributeNS(NodeStruct, String, String, String/Integer/Float) URI et al. et al. et al. et al. et al. et al. et al. et al. et al. et al. et al. et al. et al. et al. et al. e

Node URI

setNodeValue(NodeStruct, String/Integer/Float)

Node

String setPrefix(NodeStruct, String)

Node

prefix

 $A.4$ 

Array array(Integer)

Integer length(Array)

Integer toInteger(Integer/String/Float/Boolean)

```
Integer toFloat(Integer/String/Float/Boolean)
```
Integer toString(Integer/String/Float/Boolean)

Integer toBoolean(Integer/String/Float/Boolean)

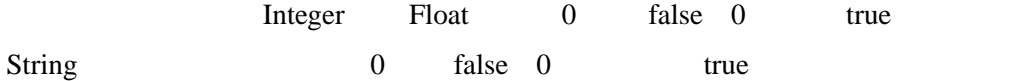

#### **B** 文法定義(**BNF**

```
<Program> := { <FunctionDeclaration> | <Statement> }
<FunctionDeclaration> ::="function"<IDENTIFIER>"(″[<ArgumentDecList>]")″
                                     \langle B | \text{ock} \rangle<ArgumentDecList> ::= <IDENTIFIER> {"," <IDENTIFIER>}
\langleStatement\rangle ::= \langleBlock\rangle |
                     <EmptyStatement> |
                     <StatementExpression> ";" |
                     <lfStatement> |
                     <WhileStatement> |
                     <DoStatement> |
                     ≺ForStatement> |
                     <BreakStatement> |
                     <ContinueStatement> |
                     <ReturnStatement>
$NQEM -
-
]-
]-
5VCVGOGPV -
_-
_
<EmptyStatement> ::= ";"
<StatementExpression> := <Assignment> | <UnaryExpression>
〈IfStatement〉::="if″"(″<Expression〉")″<Statement〉["else″<Statement〉]
<WhileStatement> ::= "while" "(" <Expression> ")" <Statement>
<DoStatement> := "do" <Statement> "while" "(" <Expression> ")" ";"
<ForStatement> := "for" "(" [ <ForInit> ] ";"
                                        [ \langleExpression> ] ";"
                                        [ \overline{\overline{C}} / \overline{\overline{C}} / \overline{\overline{C}}\langleStatement\rangle\langleForlnit\rangle ::= \langleStatementExpressionList\rangle\langleForUpdate\rangle ::= \langleStatementExpressionList\rangle\DiamondStatement<code>ExpressionList</code>> \Box= \DiamondStatement<code>Expression</code>>{","<StatementExpression>}
<BreakStatement> := "break" ","
<ContinueStatement> := "continue" ";"
<ReturnStatement> := "return" [<Expression> ]";"
\langleAssignment\rangle ::= \langleVariable\rangle \langleAssignmentOperator\rangle \langleExpression\rangle〈AssignmentOperator〉::= "=" | "*=" | "/=" | "%=" | "+=" | "-=" | "<<=" | ">>="
```
<Expression> := <Assignment> | <ConditionalExpression>  $\Diamond$ ConditionalExpression $\rangle$  ::=  $\Diamond$ ConditionalOrExpression $\rangle$ ["?" <Expression> ":" <ConditionalExpression>]  $\Diamond$ ConditionalOrExpression $\angle$  ::=  $\Diamond$ ConditionalAndExpression $\Diamond$ ["||" <ConditionalAndExpression>} <ConditionalAndExpression> := <EqualityExpression> {"&&" <EqualityExpression>} <EqualityExpression> := <RelationalExpression> [ ("==" | "!=") <RelationalExpression>]  $\langle$ RelationalExpression $\rangle$  ::=  $\langle$ ShiftExpression $\rangle$ [ ("<" | ">" | "<=" | ">=") <ShiftExpression>]  $\langle$ ShiftExpression $\rangle$  ::=  $\langle$ AdditiveExpression $\rangle$ -]- -^- --#FFKVKXG'ZRTGUUKQP -\_  $\Diamond$ AdditiveExpression $\rangle$  ::=  $\Diamond$ MultiplicativeExpression $\rangle$  $\{$  ("+" | "-")  $\langle$ MultiplicativeExpression> }  $\langle$ MultiplicativeExpression $\rangle$  ::=  $\langle$ UnaryExpression $\rangle$ { ("\*" | "/" | "%") <UnaryExpression> } <UnaryExpression> := "+"<UnaryExpression> | "-" <UnaryExpression> |"!"<UnaryExpression> | "++" <PrimaryExpression> | "--" <PrimaryExpression>  $\vert$   $\langle$  PostfixExpression $\rangle$ <PostfixExpression> := <PrimaryExpression> ["++" | "−−" ] <PrimaryExpression> ::= <Literal> | "(" <Expression> ")" | <VariableFunctionStruct> <Literal> ::= <INTERGER\_LITERAL> | <FLOATING\_POINT\_LITERAL> | <STRING\_LITERAL> | "true" | "false" | "null" <VariableFunctionStruct>:= <VariableFunction>{"." <VariableFunction>}  $\langle \text{Var}(\text{lab}) | \text{eF}(\text{unc}) | \text{con} \rangle$  :=  $\langle \text{DEN}}$  [ $\langle \text{Pr}(\text{max}) | \text{S}(\text{tr}(\text{ax}) | \text{con} \rangle)$ ] <PrimarySuffix> ::= "[" <Expression>"]" | "(" <ArgumentList> ")"  $\langle$ ArgumentList $\rangle$  :=  $\langle$ Expression $\rangle$  { ","  $\langle$ Expression $\rangle$  } <lDENTIFIER> ::= ("A-Z" | "a-z" | "\_") {"A-Z" | "a-z" | "\_" | "O-9"}